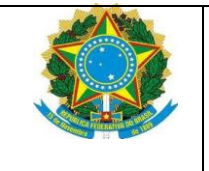

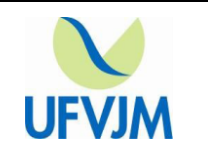

### **UNIVERSIDADE FEDERAL DOS VALES DO JEQUITINHONHA E MUCURI – UFVJM PRÓ-REITORIA DE GRADUAÇÃO – PROGRAD COORDENAÇÃO DE PROCESSOS SELETIVOS – COPESE PROCESSO SELETIVO PARA OS CURSOS DE GRADUAÇÃO A DISTÂNCIA EDITAL Nº 018 /2022 – COPESE/PROGRAD/UFVJM**

A Universidade Federal dos Vales do Jequitinhonha e Mucuri – UFVJM, através da Coordenação de Processos Seletivos – Copese, torna público as normas que regulamentam o Processo Seletivo para os Cursos de **Graduação a Distância** – EAD: Licenciaturas em Física, em Química, em Matemática e em Pedagogia, para ingresso previsto para o **primeiro semestre letivo de 2023**.

### **1 DAS DISPOSIÇÕES PRELIMINARES**

**1.1** Poderão concorrer às vagas oferecidas neste Edital, com entrada no **primeiro** semestre letivo de 2023, os candidatos que, no ato da matrícula, tenham concluído o Ensino Médio.

**1.1.1** O discente que tenha recebido aplicação de sanção que implique no afastamento definitivo das atividades acadêmicas da UFVJM, conforme estabelecido na Resolução nº 15 – Consu, de 11 de outubro de 2013, fica impedido de participar do processo seletivo.

**1.1.2.** No ato da matrícula, caso o polo de apoio presencial escolhido pelo candidato no ato da inscrição, esteja na condição de NÃO APTO OU APTO COM PENDÊNCIAS, de acordo com o Sistema Universidade Aberta do Brasil- SISUAB2, o candidato deverá optar por um outro polo na condição de APTO, obedecendo o limite máximo de 50 alunos por polo/curso

**1.2** A seleção dos candidatos para ocupação das vagas ofertadas neste edital será por meio de três modalidades: **Aproveitamento da nota do Enem, Processo Seletivo Próprio** e **Processo para professores da Rede Pública de Educação Básica**

**1.2.1** Os candidatos poderão se inscrever em mais de uma modalidade.

**1.2.2** Para o processo **Aproveitamento da nota do Enem**, o candidato poderá utilizar a nota obtida em uma das dez últimas edições do Enem.

**1.2.3** Para o **Processo Seletivo Próprio**, o candidato deverá realizar a prova a ser aplicada pela UFV.IM

**1.2.4** Para o **Processo para professores da Rede Pública de Educação Básica**, o candidato também deverá realizar a prova a ser aplicada pela UFVJM, além de comprovar o vínculo como professor da educação básica, em efetivo exercício na **Rede Pública de Educação Básica.**

**1.3** É de inteira responsabilidade do candidato a leitura e cumprimento de todas as normas expressas neste Edital.

**1.4** O Cronograma do Processo (Anexo I), a Lista do Resultado Final, o Cronograma de Matrícula, a chamada dos aprovados e dos excedentes, quando houver, a Listagem de Documentos, Formulários e Declarações, serão divulgados no endereço:<http://www.ufvjm.edu.br/copese/>

**1.5** Em atendimento à Portaria nº 493, de 22/05/2020 que altera a Portaria Normativa MEC nº 21, de 05/11/2012, a UFVJM disponibilizará acesso gratuito à internet para a inscrição de candidatos ao Processo Seletivo EaD 2022, na Copese, no período estabelecido, de 8 às 12 horas, no endereço: Rodovia MGT 367 – km 583, nº 5000, Bairro Alto da Jacuba, Diamantina-MG.

### **2 DO CURSO**

**2.1** Tempo de integralização do Cursos é de no Mínimo 4 anos (8 semestres) Máximo 6 anos (12 semestres)**.**

**2.2** A metodologia do curso envolve a participação obrigatória em atividades a distância, por intermédio do Ambiente Virtual de Aprendizagem – AVA Moodle, da conexão via internet e avaliações presenciais, previamente agendadas, a serem desenvolvidas no polo de apoio presencial para o qual o candidato efetuar sua inscrição, assim como estágios e atividades práticas agendadas, conforme estabelecido no Projeto Político Pedagógico de cada curso.

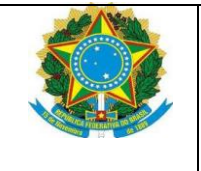

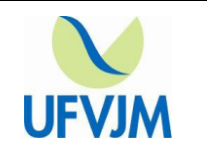

**2.3** O Estágio Supervisionado dos cursos de licenciatura será desenvolvido na forma presencial, nas escolas campo-estágio, conforme previsto no Projeto Político Pedagógico do Curso.

## **3 DA ISENÇÃO DA TAXA DE INSCRIÇÃO**

## **3.1 DAS CONDIÇÕES PARA ISENÇÃO**

**3.1.1** Será concedida **Isenção Total**, equivalente a 100% do valor da taxa de inscrição, ao candidato que estiver cursando (ou tiver cursado) o Ensino Médio em escola da rede pública ou como bolsista integral em escola da rede privada e que comprovar:

**3.1.1.1** estar com o Número de Identificação Social – NIS **atualizado** no Cadastro Único para Programas Sociais do Governo Federal, regulamentado pelo Decreto nº 6.135/07, ou

**3.1.1.2** possuir renda familiar mensal inferior ou igual a 1,5 salário mínimo *per capita.*

**3.1.2** Será concedida **Isenção Parcial**, equivalente a 50% do valor da taxa de inscrição, ao candidato que comprovar estar matriculado ou ter cursado o Ensino Médio em escola pública, independentemente da renda familiar.

## **3.2 DO CADASTRO DOS PEDIDOS DE ISENÇÃO**

**3.2.1** O candidato que pleiteia a **Isenção Total** ou **Parcial** da taxa de inscrição deverá:

**3.2.1.1** Acessar a página [www.ufvjm.edu.br/copese](http://www.ufvjm.edu.br/copese) e preencher o formulário *online* de Solicitação da Isenção, conforme instruções especificadas, no período de 26/07/2022 a 02/08/2022**,** conforme **Cronograma**, Anexo I.

**I –** Ter em mãos **o nº do seu** CPF e **o seu** Documento de Identidade (RG), garantindo a transcrição correta dos dados para o Formulário.

**II –** Para solicitar a isenção, é **imprescindível** que o candidato esteja inscrito no Cadastro de Pessoa Física (CPF)

**III – É vedada a utilização de CPF e RG de terceiros**, sob pena de indeferimento do pedido.

**a)** Em nenhuma hipótese o CPF informado poderá ser alterado.

**IV –** Preencher todos os campos com muita atenção.

**V –** Conferir os dados informados antes de finalizar a solicitação.

**VI –** Imprimir o Comprovante gerado pelo sistema e assiná-lo no local indicado.

**3.2.1.2** Enviar a documentação comprobatória, no período de 02/08/2022 a 03/08/2022, impreterivelmente, para o e-mail [selecaoead@ufvjm.edu.br](mailto:selecaoead@ufvjm.edu.br)

**3.2.1.3** Serão **indeferidos** as solicitações cujos documentos forem enviados por e-mail após o dia 03/08/2022

**3.2.1.4** Ao realizar a inscrição do Pedido de Isenção Total utilizando o **Número de Identificação Socia**l **– NIS**, o candidato deverá informar **o seu** número do NIS.

**I – NIS** – Número de Identificação Social: é pessoal e intransferível. Portanto, se o candidato informar o NIS de outra pessoa, mesmo sendo algum membro da família, terá o seu pedido de isenção indeferido.

**II –** Caso o candidato não saiba o seu NIS, poderá se dirigir à Prefeitura Municipal da sua cidade, no setor responsável pelos dados do Cadastro Único para Programas Sociais do Governo Federal, para confirmar o número do seu NIS; Ou consultá-lo no endereço eletrônico do Ministério da Cidadania através do link: <https://meucadunico.cidadania.gov.br/>

**III –** O NIS somente passa a ter validade após 45 dias de cadastro no sistema do governo federal.

**3.2.2** É permitido ao candidato se inscrever em mais de uma modalidade de isenção, desde que atenda aos requisitos de cada uma.

### **3.3 DA DOCUMENTAÇÃO COMPROBATÓRIA**

**3.3.1** Para solicitar a **Isenção Parcial** da taxa de inscrição, o candidato deverá encaminhar:

**I –** Comprovante de solicitação assinado (esse comprovante será gerado pelo sistema, ao confirmar o cadastro do pedido de isenção);

**II –** Cópia da Carteira de Identidade;

**III –** Cópia do CPF (ou comprovante de inscrição no CPF):

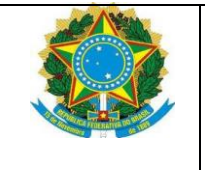

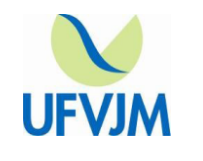

*Link*: <https://servicos.receita.fazenda.gov.br/Servicos/CPF/ConsultaSituacao/ConsultaPublica.asp>

**IV –** Cópia do Histórico Escolar ou Declaração da escola pública que comprove a série do Ensino Médio na qual está matriculado.

**3.3.2** Para solicitar a **Isenção Total** da taxa de inscrição**, utilizando o Número de Identificação Social – NIS:**

**3.3.2.1** Não será necessário o envio de documentos. Entretanto, o candidato fica ciente de que serão **indeferidas** as solicitações com dados incorretos ou com a utilização de documentos de terceiros.

**3.3.3** Para solicitar a **Isenção Total** da taxa de inscrição, **pelo critério de renda**, o candidato deverá encaminhar:

**I –** Comprovante de solicitação assinado (esse comprovante será gerado pelo sistema ao confirmar o cadastro do pedido de isenção);

**II –** Cópia do Histórico Escolar;

**III –** Declaração da escola particular que comprove a condição de ter cursado todo o Ensino Médio como bolsista integral (se for o caso);

**IV –** Cópia da Carteira de Identidade;

**V –** Cópia do CPF (ou comprovante de inscrição no CPF):

*Link*: <https://servicos.receita.fazenda.gov.br/Servicos/CPF/ConsultaSituacao/ConsultaPublica.asp>

**VI** – Formulário de Caracterização Familiar, Anexo II deste edital, devidamente preenchido e assinado, acompanhado dos documentos comprobatórios

**3.3.3.1** Para comprovação de renda familiar *per capita* igual ou inferior a 1,5 salário mínimo, deverão ser enviadas cópias dos documentos do candidato e dos demais integrantes do grupo familiar, conforme previsto no Anexo III.

# **3.4 DA AVALIAÇÃO DOS PEDIDOS DE ISENÇÃO**

**3.4.1** As informações prestadas, bem como a sua comprovação, são de inteira responsabilidade do candidato.

**3.4.2** Terá o pedido de isenção **indeferido** o candidato que:

**I –** não comprovar, por meio dos documentos especificados neste edital, as informações prestadas;

**II –** enviar documentação incompleta ou fora do prazo estabelecido neste edital;

**III –** inscrever-se utilizando o número do NIS de terceiros.

# **3.5 DO RESULTADO DOS PEDIDOS DE ISENÇÃO TOTAL OU PARCIAL DA TAXA DE INSCRIÇÃO**

**3.5.1** O Resultado Preliminar do pedido de isenção estará disponível no site [www.ufvjm.edu.br/copese](http://www.ufvjm.edu.br/copese) no 17/08/2022

**3.5.2** Não será enviada qualquer correspondência ou comunicado sobre o resultado dos pedidos de isenção, bem como não haverá repasse de resultado via telefone ou e-mail. Portanto, é de inteira responsabilidade do solicitante verificar no site [www.ufvjm.edu.br/copese](http://www.ufvjm.edu.br/copese) o resultado do pedido de isenção total ou parcial da taxa de inscrição da EaD 2022.

**3.5.3** O período para interposição de recurso contra o indeferimento do pedido da isenção da taxa de inscrição da EaD/2022 será de 18/08/2022 e 19/08/2022

**I –** O Recurso deverá ser encaminhado para o e-mail: [recursoscopese@ufvjm.edu.br](mailto:recursoscopese@ufvjm.edu.br)

**II –** No campo "Assunto", deverá constar: **Recurso Isenção EaD 2022.**

**III –** No corpo do e-mail deverá constar nome completo e CPF do candidato e a justificativa fundamentada.

**3.5.4** O Resultado Final do pedido de isenção, após a análise dos recursos, estará disponível no site [www.ufvjm.edu.br/copese](http://www.ufvjm.edu.br/copese) no dia **24/08/2022**

**3.5.5** A solicitação da isenção **NÃO é a inscrição** do candidato. Portanto, o candidato fica ciente de que, mesmo que obtenha a isenção total ou parcial**, terá que se inscrever no site da UFVJM.**

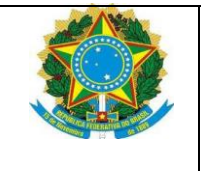

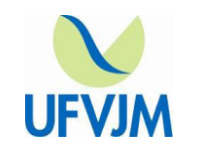

# **4 DAS CONDIÇÕES PARA CONCORRER ÀS VAGAS**

**4.1** A inscrição do candidato neste processo seletivo da UFVJM implica no consentimento da utilização e divulgação de suas notas, grupo pelo qual participou, e das informações constantes do questionário socioeconômico, assim como os dados referentes à sua participação no processo.

**4.2** A UFVJM reservará 50% das vagas nos processos seletivos para ingresso nos cursos de graduação, para candidatos **que tenham cursado integralmente o Ensino Médio em escolas públicas**, conforme disposto nas Leis nº 12.711/2012 e 13.409/2016, Decretos nº 7.824/2012 e n.º 9.034/2017, Portarias MEC nº 18/2012 e 09/2017 e Resoluções – Consepe/UFVJM n.º 25/2012 e Resolução Consepe/UFVJM n.º 26/2018.

**4.3** A distribuição das vagas reservadas será realizada em 8 (oito) grupos, compostos por candidatos que tenham cursado integralmente o ensino médio em escolas públicas, conforme descrito no Quadro 1 deste Edital.

**4.4** A UFVJM opta pelo inciso I do Parágrafo Único do artigo 26 da Portaria Nº 21, de 5 de novembro de 2012. Sendo assim, o candidato que optar pelos grupos L1, L2, L5, L6, L9, L10, L13 e L14 concorrerá apenas pelo grupo escolhido e não fará parte da lista da Ampla Concorrência.

**Quadro 1.** Candidatos aptos a concorrerem a vagas reservadas.

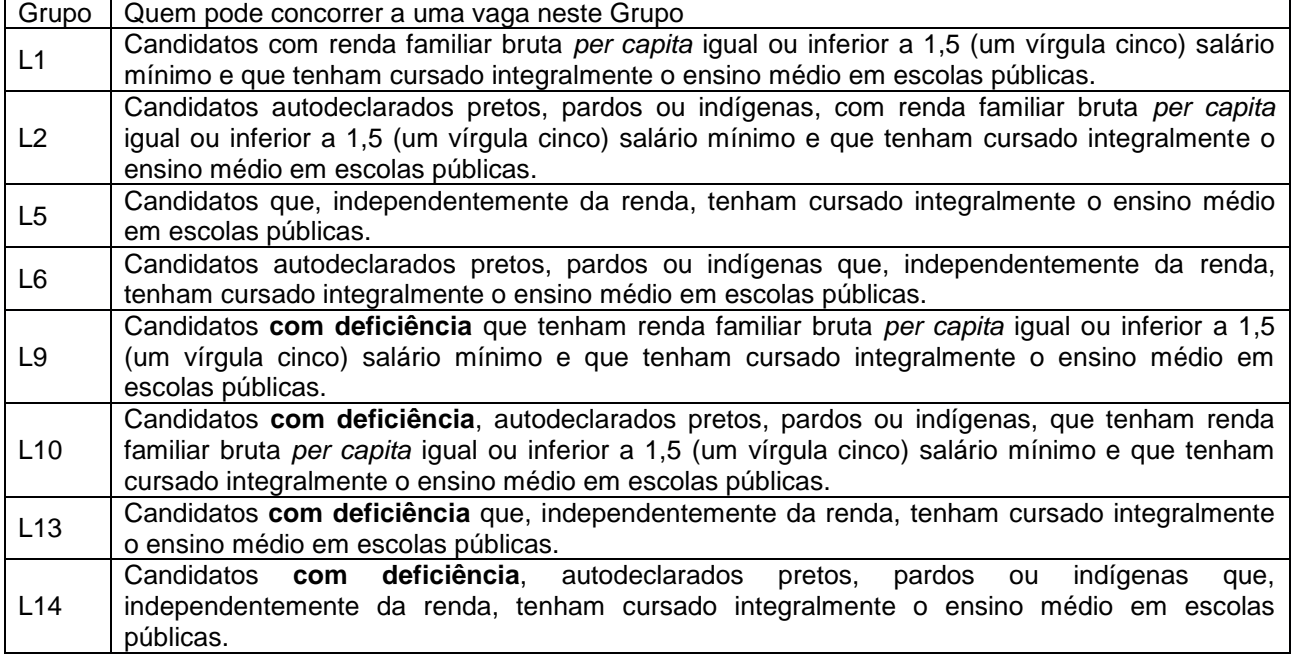

**4.5** As demais vagas (Ampla Concorrência) serão destinadas aos candidatos que não se enquadrarem em nenhum dos grupos acima ou àqueles que, mesmo atendendo aos requisitos exigidos na Lei, optarem por não concorrer às vagas reservadas.

**4.6** Somente poderão concorrer às vagas reservadas os candidatos **que tenham cursado integralmente o Ensino Médio em escolas públicas brasileiras**, em cursos regulares ou no âmbito da modalidade de Educação de Jovens e Adultos ou obtido certificado de conclusão com base no resultado do Exame Nacional do Ensino Médio – Enem, do Exame Nacional para Certificação de Competências de Jovens e Adultos – ENCCEJA ou de exames de certificação de competência ou de avaliação de jovens e adultos realizados pelos sistemas estaduais de ensino.

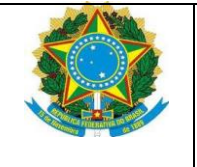

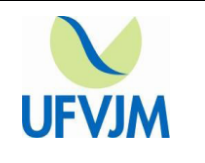

**4.7** Para os efeitos do disposto na Lei 12.711/2012, no Decreto 7.824/2012 e na Portaria do MEC nº 18, de 2012, **ESCOLA PÚBLICA** é a instituição de ensino criada ou incorporada, mantida e administrada pelo Poder Público, nos termos do inciso I, do art. 19, da Lei nº 9.394/1996.

**4.8** Conforme o parágrafo único do art. 4º do Decreto nº 7.824/2012, **não poderão** concorrer às vagas reservadas os candidatos que tenham, **em algum momento**, cursado em escolas particulares parte do ensino médio.

**4.8.1** Egressos de escolas particulares, confessionais, comunitárias, filantrópicas, Escola Família Agrícola (EFA) ou Sistema S, independentemente de sua gratuidade ou da percepção de bolsa de estudos, não poderão concorrer às vagas reservadas.

**4.9** A UFVJM exigirá do candidato às vagas reservadas a comprovação dos critérios exigidos, por meio da apresentação dos documentos especificados para cada grupo.

**4.10** Os documentos apresentados serão analisados por comissão(ões) específica(s), que emitirá(ão) parecer(es) atestando elegibilidade ou inelegibilidade do candidato à vaga reservada.

**4.11** Os candidatos dos Grupos **L1, L2, L5, L6, L9, L10, L13 e L14** deverão comprovar a condição de ter cursado integralmente o ensino médio em escolas públicas brasileiras.

**4.11.1** Caso seja necessário, a UFVJM verificará a dependência administrativa da escola frequentada pelo candidato no ensino médio, tendo como referência as informações disponíveis no Instituto Nacional de Estudos e Pesquisas Educacionais Anísio Teixeira (INEP).

**4.12** Os candidatos dos Grupos **L1, L2, L9 e L10** deverão apresentar os documentos para a comprovação de renda familiar bruta mensal igual ou inferior a 1,5 (um vírgula cinco) salário mínimo *per capita* e da composição do núcleo familiar.

**4.12.1** Conforme a especificidade e necessidade de cada caso, a fim de atestar a veracidade e legitimidade da condição de renda e composição do núcleo familiar, a Comissão de avaliação socioeconômica poderá solicitar em qualquer etapa do processo documentos complementares, além dos indicados neste Edital e nos formulários disponibilizados no endereço <http://www.ufvjm.edu.br/copese/> realizar entrevistas e visitas ao local de domicílio do candidato e de sua família e consultar cadastros de informações socioeconômicas, locais e nacionais.

**4.13** Os candidatos dos Grupos **L2, L6, L10 e L14** deverão apresentar, no ato da matrícula, autodeclaração étnico-racial (preto, pardo ou indígena) e se apresentar à Comissão específica de confirmação de autodeclaração, para realização da heteroidentificação (candidatos pretos e pardos) e para confirmação documental (candidatos indígenas).

**4.13.1** A Comissão de confirmação de autodeclaração de candidatos pretos e pardos, considerará na heteroidentificação – única e exclusivamente – os aspectos fenotípicos de pretos e pardos, sendo excluídas as considerações sobre ascendência.

**4.13.1.1** Para fins de realização do procedimento de heteroidentificação, serão entendidos como elementos fenotípicos do candidato o conjunto de características físicas do indivíduo, predominantemente a cor da pele, as características do cabelo e os aspectos faciais, que permitirão confirmar a autodeclaração.

**4.13.2** A Comissão fará a análise documental dos candidatos autodeclarados indígenas, no ato da matrícula, e considerará:

I. a autodeclaração assinada pelo candidato; e

II. a declaração sobre sua condição de pertencimento étnico, assinada pelo líder de sua respectiva comunidade acompanhada de um dos seguintes documentos:

a) cópia do Registro Administrativo de Nascimento e Óbito de Índios (RANI);

b) declaração da Fundação Nacional do Índio (FUNAI), atestando que o candidato reside em comunidade indígena.

**4.14** Os candidatos dos Grupos **L9, L10, L13 e L14** deverão se enquadrar nas categorias discriminadas no Art. 4º do Decreto nº 3.298/1999 e do Art. 5º do Decreto nº 5.296/2004 e Lei nº12.764/2012, e apresentar laudo médico original, em formulário próprio, disponibilizado pela UFVJM no endereço http://www.ufvjm.edu.br/copese/ . O laudo deverá ser expedido por médico especialista, no máximo há 06 (seis) meses antes da inscrição, atestando a espécie e o grau da deficiência, com a expressa referência ao código correspondente da Classificação Estatística Internacional de Doenças e Problemas Relacionados com a Saúde – CID-10.

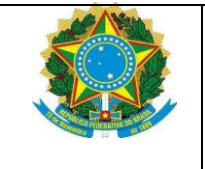

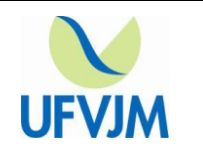

**4.14.1** O laudo médico para comprovação da deficiência será apresentado a uma Comissão específica, cujos membros possuem formação nas áreas de saúde, educacional e psicossocial, dentre eles um médico.

**4.14.2** Não serão considerados como deficiência visual os distúrbios de acuidade visual passíveis de correção, salvo no caso de pessoas com visão monocular, conforme o disposto na Súmula nº. 377, do Superior Tribunal de Justiça – STJ e Súmula nº 45/2009 da Advocacia Geral da União – AGU.

**4.14.3** A comissão de apuração da deficiência poderá solicitar exames complementares e, entendendo como necessário, poderá convocar o candidato para comparecer junto a uma comissão especial de apuração da deficiência da UFVJM para avaliação.

**4.14.4** Na situação elencada no subitem 4.14.3, caberá a uma comissão especial de apuração da deficiência a realização de avaliação médica, a análise dos exames complementares, quando solicitados pela comissão de apuração, a realização de correlação com as categorias discriminadas na legislação pertinente.

**4.15** As vagas ofertadas na modalidade **Processo para professores da Rede Pública de Educação Básica** serão destinadas, **exclusivamente,** a professores, do quadro permanente ou em contrato temporário, em efetivo exercício da **docência**, na **Rede Pública de Educação Básica**.

**4.15.1** A comprovação de estar em efetivo exercício na **Rede Pública de Educação** será efetuada no ato da matrícula com a apresentação dos contracheques ou Quadro Informativo (QI) que comprovem o vínculo nos meses de **maio de 2022, junho de 2022 e julho de 2022**.

**4.16** No caso de não preenchimento das vagas reservadas a determinado grupo, essas serão ofertadas para outros grupos, segundo a ordem de prioridade estabelecida no Quadro 2.

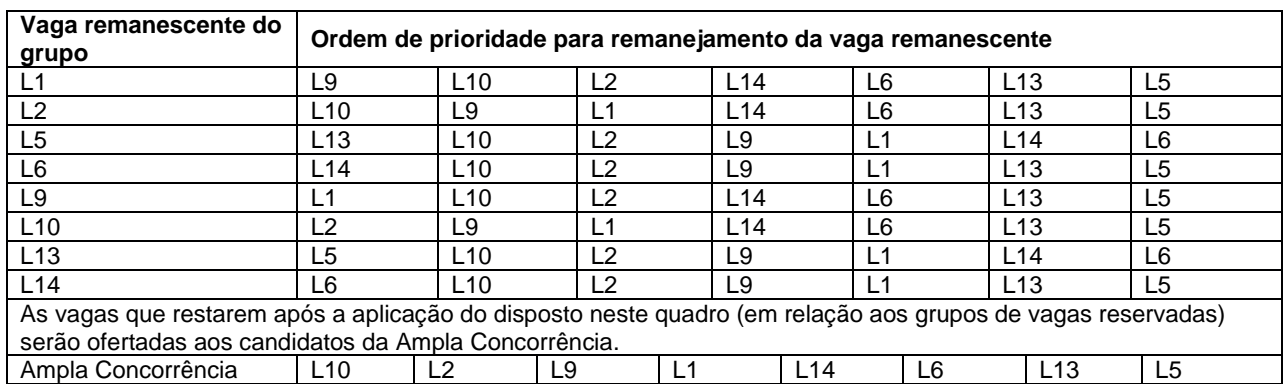

**Quadro 2.** Remanejamento de vagas remanescentes entre os grupos e Ampla Concorrência

**4.17** No caso de não preenchimento das vagas ofertadas para uma modalidade, essas serão ofertadas para as outras modalidades, respeitando o grupo de origem da vaga, segundo a ordem de prioridade estabelecida no Quadro 3.

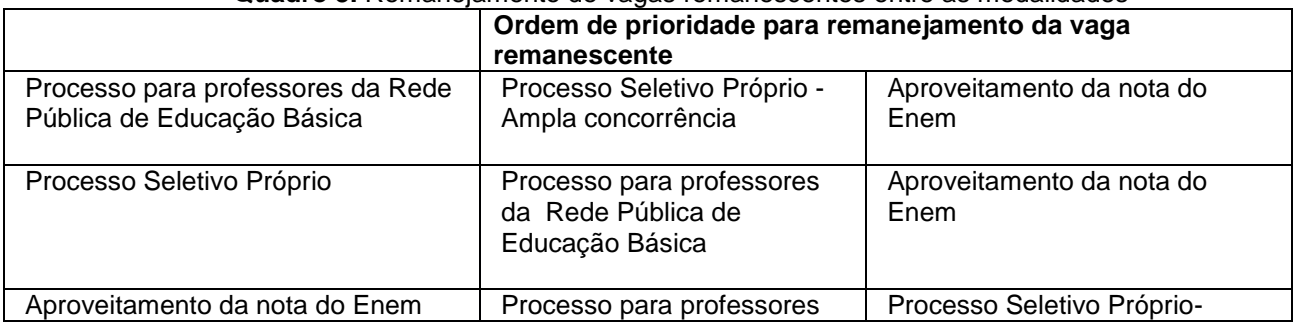

### **Quadro 3.** Remanejamento de vagas remanescentes entre as modalidades

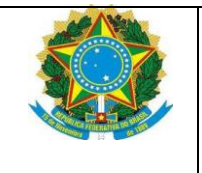

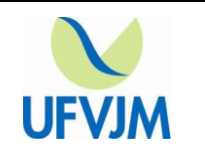

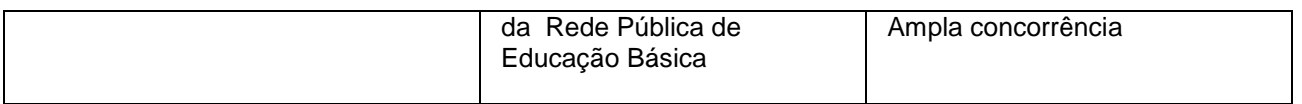

4.18 Não havendo o preenchimento do total das vagas ofertadas, após aplicado o disposto no quadro 2, as vagas ociosas poderão ser remanejadas entre os polos que:

- I- Tiver candidatos excedentes do curso correspondente à vaga ociosa e
- II- Tiver capacidade física para receber mais alunos do que a quantidade prevista em edital, não excedendo 50 vagas por polo/curso

4.18.1 As vagas a serem remanejadas serão equitativamente distribuídas entre os polos aptos.

4.19 Considera-se polo apto aquele que atenda às condições previstas nos incisos "I" e "II" do item 4.18 deste Edital.

4.20 Fica reservado à UFVJM o direito de NÃO ofertar o curso no polo em que a respectiva turma não obtiver o preenchimento mínimo 40%( quarenta por cento) das vagas ofertadas no edital.

### **5 DOS CURSOS E DAS VAGAS**

**5.1** Os cursos e as vagas, por polo, oferecidos para ingresso no **1º semestre letivo do ano de 2023** estão discriminados nos Quadros 4, 5, 6 e 7.

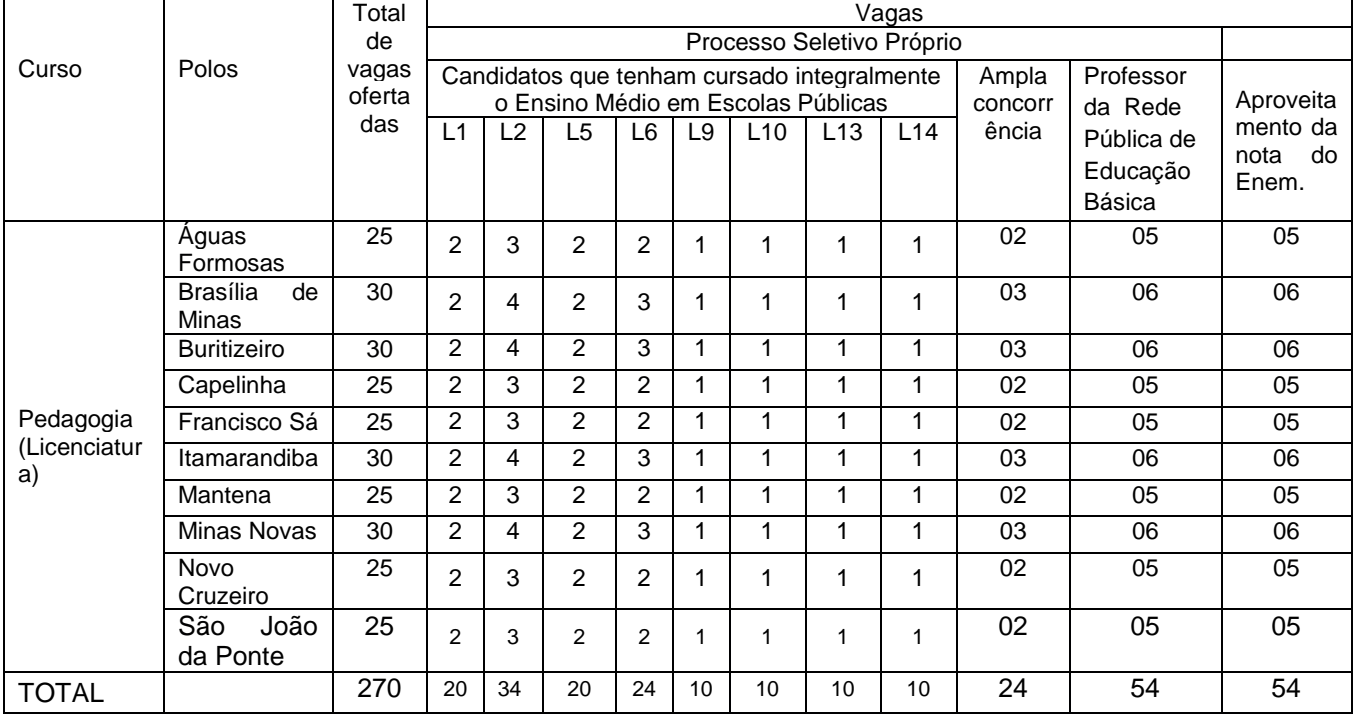

#### **Quadro 04 – Distribuição das vagas ofertadas em cada modalidade.**

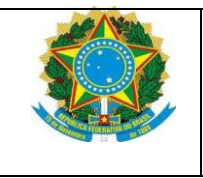

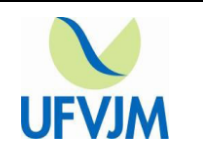

## **Quadro 05 – Distribuição das vagas ofertadas em cada modalidade.**

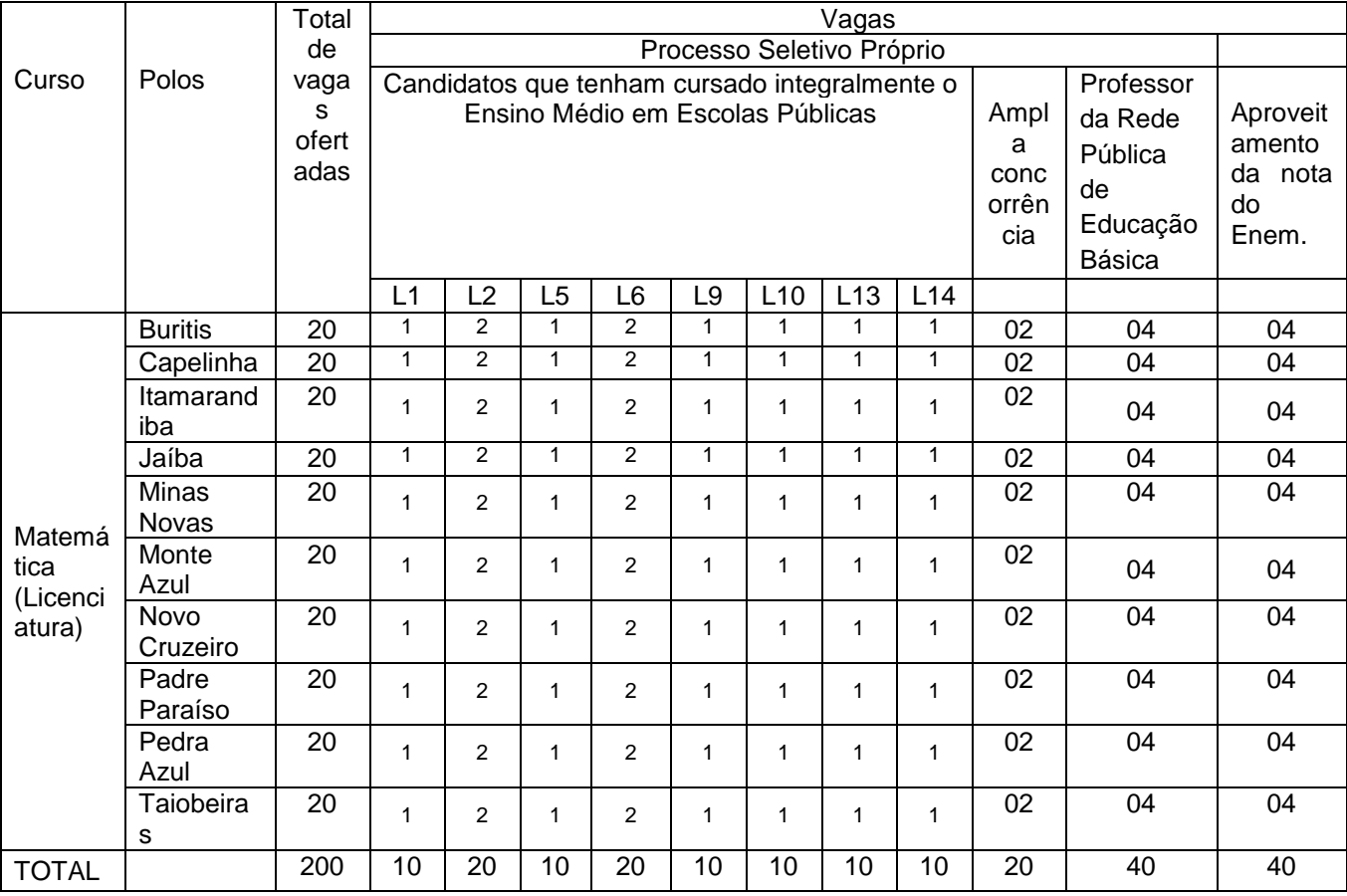

### **Quadro 06 – Distribuição das vagas ofertadas em cada modalidade.**

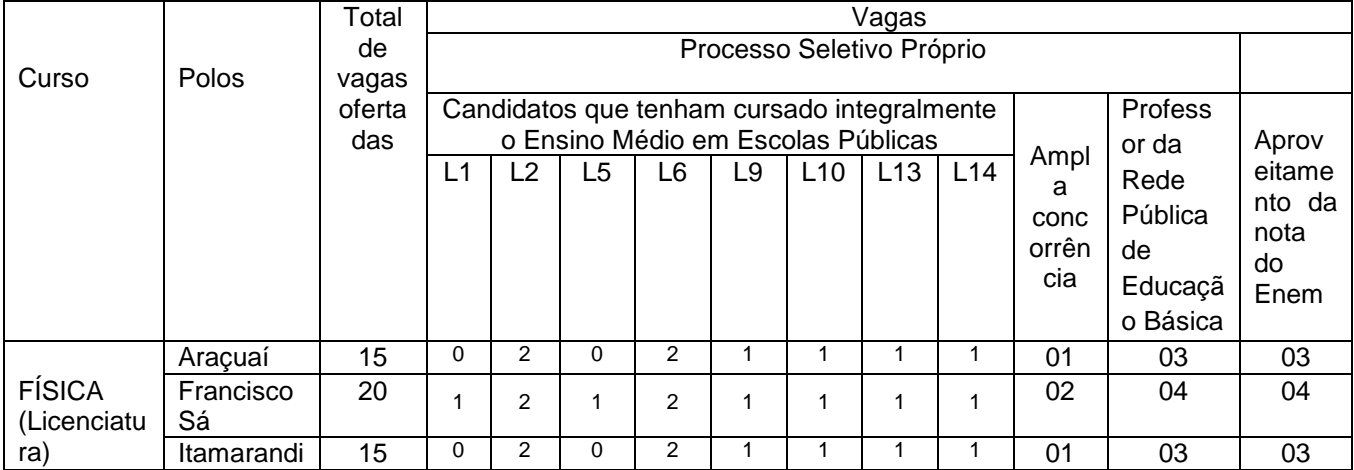

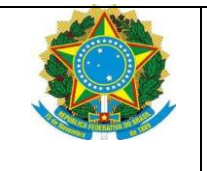

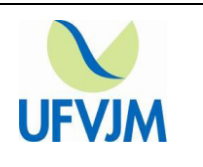

|              | ba               |     |    |    |    |    |    |    |    |    |    |    |    |
|--------------|------------------|-----|----|----|----|----|----|----|----|----|----|----|----|
|              | Januária         | 15  |    |    |    |    |    |    |    |    | 01 | 03 | 03 |
|              | Monte<br>Azul    | 20  |    |    |    | ີ  |    |    |    |    | 02 | 04 | 04 |
|              | Teófilo<br>Otoni | 15  |    |    |    | ◠  |    |    |    |    | 01 | 03 | 03 |
| <b>TOTAL</b> |                  | 100 | 02 | 12 | 02 | 12 | 06 | 06 | 06 | 06 | 08 | 20 | 20 |

**Quadro 07 –** Distribuição das vagas ofertadas em cada modalidade.

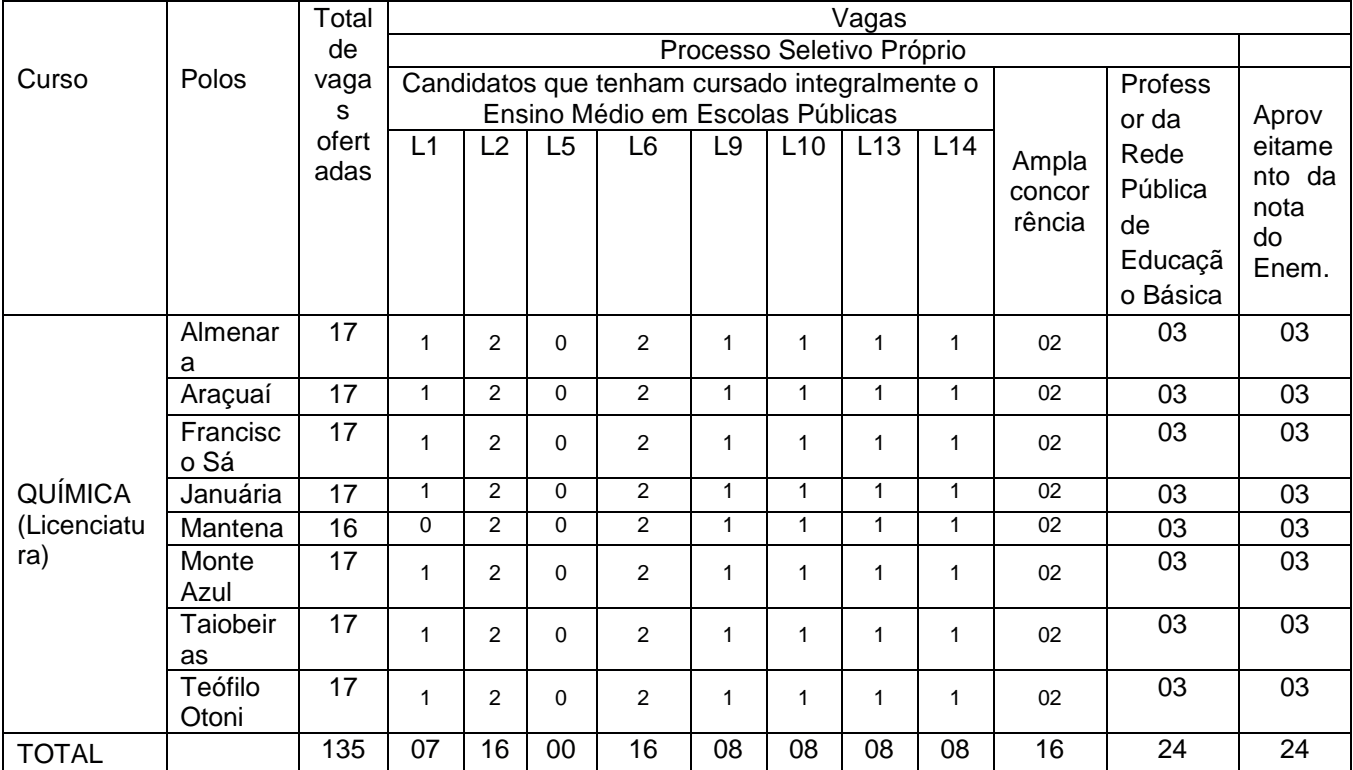

# **6 DA INSCRIÇÃO**

**6.1** As inscrições serão realizadas no período de de 24/08/2022 até as 23 horas e 59 minutos de 13/09/2022**.**

**6.2** A inscrição deverá ser realizada via internet, em formulário *online*, disponível na página [www.ufvjm.edu.br/copese](http://www.ufvjm.edu.br/copese)

**6.2.1** O candidato que deseja concorrer em mais de uma modalidade deverá efetuar **inscrições distintas** para cada modalidade desejada.

**6.3** O candidato fica ciente que será o único responsável pelo preenchimento correto e completo de sua Inscrição.

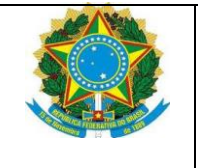

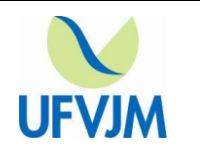

**6.4** A qualquer tempo poderá ser anulada a inscrição, o resultado e/ou a matrícula do candidato, se verificada a falsidade nas informações e documentos apresentados.

**6.5** Todos os candidatos deverão efetuar a inscrição para o processo seletivo, dentro do período estabelecido neste edital, **inclusive aqueles que obtiverem isenção total ou parcial da taxa de inscrição.**

**6.6** Para efetuar a inscrição o candidato deverá:

**6.6.1** Acessar a página [www.ufvjm.edu.br/copese](http://www.ufvjm.edu.br/copese) e preencher o Formulário de Inscrição, conforme instruções especificadas;

**I –** Ter em mãos **o nº do seu** CPF e **o seu** Documento de Identidade (RG), garantindo a transcrição correta dos dados para o Formulário.

**II –** Para efetuar a inscrição, é **imprescindível** que o candidato esteja inscrito no Cadastro de Pessoa Física (CPF)

**III – É vedada a utilização de CPF e RG de terceiros.**

a) Em nenhuma hipótese o CPF informado poderá ser alterado.

**IV –** Preencher todos os campos com muita atenção.

**V –** Conferir os dados informados antes de confirmar a inscrição.

**6.7** No ato da inscrição o candidato deverá optar:

a) pela modalidade: **Aproveitamento da nota do Enem** e/ou **Processo Seletivo Próprio** e/ou **Processo para professores da Rede Pública de Educação Básica.**

b) pelo **curso** e **polo** para o qual deseja concorrer. O polo escolhido na inscrição será aquele no qual o candidato, caso seja aprovado neste Processo Seletivo, frequentará todas as atividades presenciais do curso. O candidato concorrerá apenas às vagas destinadas ao curso e polo para o qual originariamente esteja inscrito.

c) por um dos grupos de reserva de vagas (Quadro 1) ou pela ampla concorrência à qual deseja concorrer em 2022.

**6.8** No ato da inscrição na modalidade **Aproveitamento da Nota do Enem**, o candidato deverá indicar o ano de realização do Enem do qual deseja aproveitar as notas para esta seleção (o candidato poderá utilizar a nota obtida em uma das dez últimas edições do Enem – 2012 à 2021).

**6.8.1** Não será cobrada taxa de inscrição para a modalidade **Aproveitamento da Nota do Enem.**

**6.9** No ato da inscrição nas modalidades **Processo Seletivo Próprio** e **Processo para professores da Rede Pública de Educação Básica,** o candidato deverá indicar a cidade onde deseja realizar as provas como 1ª opção de local de provas e, também, deverá indicar outra cidade como a 2ª opção de local de provas.

**6.9.1** Cidades onde as provas serão aplicadas, desde que atendido o previsto no subitem 6.9.1.1: **Águas Formosas, Almenara, Araçuaí, Buritis, Brasília de Minas, Buritizeiro, Capelinha, Francisco Sá, Itamarandiba, Francisco Sá, Jaíba, Januária, Mantena, Minas Novas, Monte Azul, Nanuque, Novo Cruzeiro, Padre Paraíso, São João da Ponte, Pedra Azul, Taiobeiras, Teófilo Otoni e Turmalina**

**6.9.1.1** Não havendo o mínimo de 100 (cem) candidatos para fazer as provas na localidade escolhida, a prova será realocada para a cidade indicada como segunda opção de local para a realização das provas.

**6.9.1.2** No caso de não haver número de candidatos inscritos para a realização das provas nas duas cidades indicadas pelo candidato, a Copese entrará em contato, através do e-mail indicado no formulário de inscrição, para que o candidato possa indicar a terceira opção de local de provas.

**6.9.1.3** Na situação apresentada no subitem 6.9.1.2, o candidato terá o prazo de 2 (dois) dias úteis para responder ao e-mail. Após esse prazo a Copese alocará o candidato na cidade mais próxima daquela indicada como 1ª opção de local de provas.

**6.9.2** Imprimir o boleto bancário referente a taxa de inscrição e efetuar o pagamento até a data de vencimento indicada no próprio boleto.

**6.9.2.1** O próprio sistema emitirá o boleto bancário com vencimento em 14/09/2022**;**

**6.9.2.2** O candidato que se inscrever para o **Processo Seletivo Próprio** e também para o **Processo para professores da Rede Pública de Educação Básica** deve efetuar o pagamento de **apenas um boleto**, pois a prova será a mesma.

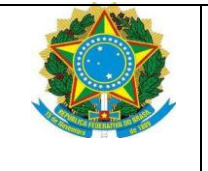

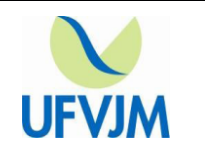

**6.9.2.3** O valor da taxa de inscrição será **R\$ 115,00** (cento e quinze reais) para cada etapa;

**6.9.2.4** No caso da obtenção de isenção parcial, o valor da taxa de inscrição referente a cada etapa será de **R\$ 57,50** (cinquenta e sete reais e cinquenta centavos);

**6.9.2.5** No caso da obtenção de isenção total, os candidatos devem imprimir e guardar o comprovante provisório de inscrição, até a liberação do Comprovante Definitivo de Inscrição – CDI; **6.9.2.6** Para os candidatos que não solicitarem ou não obtiverem a isenção total, a inscrição somente será deferida após o pagamento do boleto bancário;

**6.9.2.7** Agendamentos bancários sem a devida comprovação de efetivação do pagamento, bem como pagamentos efetuados após o dia 14/09/2022**;** não serão considerados, o que implicará o cancelamento da inscrição.

**I –** Mesmo que a agência bancária receba o valor correspondente ao boleto, após o dia 14/09/2022, a inscrição **NÃO será confirmada** e o valor pago **NÃO será devolvido** em nenhuma hipótese, salvo anulação plena ou cancelamento do processo seletivo.

**6.9.2.8** Pagamentos efetuadas por GRU, não geradas pelo sistema de inscrição, também não serão considerados.

**6.9.2.9** É de inteira responsabilidade do candidato ficar de posse do comprovante de pagamento para futura comprovação, caso haja necessidade.

**6.9.2.10** A UFVJM não se responsabiliza por pagamento da taxa de inscrição realizado fora do prazo ou em duplicidade ou na situação da desistência na realização das provas;

**6.9.2.11** O candidato que deixar para efetuar o pagamento no último dia, 14/09/2022 deverá ficar atento ao horário de compensação do banco.

**6.9.2.12** É de inteira responsabilidade do candidato a **Conferência do status da sua inscrição. Caso a inscrição esteja cancelada por falta de pagamento,** o interessado deverá, até o dia 20/09/2022 entrar em contato com a Copese, via e-mail: [selecaoead@ufvjm.edu.br](mailto:copese@ufvjm.edu.br) , anexar cópia digital legível do boleto e de seu comprovante de pagamento, obrigatoriamente no formato PDF ou JPG. Sua inscrição só será deferida após a comprovação de que o pagamento foi realizado até o dia 14/09/2022

**6.9.2.13** Após o dia 20/09/2022, não serão aceitas comprovações de pagamentos. Portanto, aquele que deixar de observar o disposto no subitem 6.9.2.12, não terá o direito a recorrer posteriormente.

**6.9.2.14 Em nenhuma hipótese haverá devolução da taxa de inscrição,** salvo anulação plena ou cancelamento do processo seletivo.

**6.9.3** A UFVJM não se responsabiliza por solicitação de inscrição não recebida por motivo de falha de comunicação, congestionamento de linhas de comunicação, bem como por outros fatores de ordem técnica que impossibilitem a transferência de dados.

**6.9.4** O candidato que tiver sua solicitação de isenção indeferida e não efetivar o pagamento da taxa de inscrição, na forma e nos prazos estabelecidos neste Edital, estará automaticamente excluído deste Processo Seletivo.

**6.10** A inscrição implica o conhecimento e a tácita aceitação das normas e condições estabelecidas neste Edital, das quais o candidato não poderá alegar desconhecimento.

**6.11** O candidato será o ÚNICO RESPONSÁVEL pelo preenchimento correto e completo do Formulário de Inscrição.

**6.12** Após confirmada a inscrição **NÃO** serão permitidas alterações nas informações contidas no Formulário de Inscrição.

**6.12.1** Caso o candidato identifique algum erro, após a confirmação da inscrição, poderá solicitar, via e-mail, o cancelamento para realizar nova inscrição.

**6.12.2 Somente** poderá solicitar o cancelamento da inscrição o candidato que **NÃO** tenha realizado o pagamento referente a taxa de inscrição.

**6.12.3** O prazo para solicitar o cancelamento da inscrição será até o dia 12/09/2022, impreterivelmente.

**6.12.4** Para solicitar o cancelamento da inscrição o candidato deverá encaminhar via e-mail, conforme as orientações a seguir:

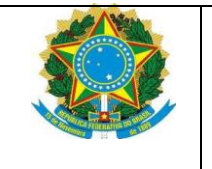

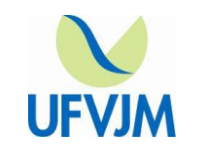

- **I –** A solicitação deverá ser encaminhada para o e-mail: [selecaoead@ufvjm.edu.br](mailto:copese@ufvjm.edu.br)
- **II –** No campo "Assunto", deverá constar: **Cancelamento de inscrição EaD 2022.**
- **III –** No corpo do e-mail deverá constar:
	- **a)** justificativa fundamentada
	- **b)** Nome completo;
	- **c)** CPF;
	- **d)** Número da identidade;
	- **e)** Número da inscrição que deseja cancelar;
	- **f)** cópia do documento de identidade digitalizado.

**6.13** O candidato que necessitar de **"Atendimento Especializado para candidato com necessidades especiais"** deverá marcar no formulário de inscrição, no campo: "Condições especiais para a prova" a opção referente à sua necessidade e, **obrigatoriamente**, imprimir, preencher e assinar o Formulário para Atendimento Especializado, constante do Anexo IV deste edital.

**6.13.1 O** Formulário para Atendimento Especializado, preenchido e assinado, deverá ser digitalizado e encaminhado à Copese, até o dia 14/09/2022 impreterivelmente, para o e-mail [selecaoead@ufvjm.edu.br](mailto:selecaoead@ufvjm.edu.br) acompanhado de:

**I –** Atestado Médico, contendo o detalhamento da necessidade de atendimento especial e os sequintes dados:

**a)** nome completo do candidato e número do seu documento de identidade;

**b)** código correspondente a Classificação Estatística Internacional de Doenças e Problemas Relacionados com a Saúde (CID-10);

**c)** data, assinatura e número do CRM do médico responsável.

**II –** Documentação que comprove a condição que motiva a solicitação de atendimento especializado.

**III –** Relatório da escola onde o candidato estuda/estudou informando sobre os procedimentos e/ou materiais utilizados no dia a dia para auxiliá-lo na realização das atividades escolares.

**IV –** Cópia do comprovante de pagamento da inscrição, quando for o caso, ou a cópia do comprovante provisório de inscrição.

**6.13.2** O candidato que não cumprir o prazo estabelecido no subitem 6.13.1 não será atendido.

**6.13.3** Não será permitida a presença de acompanhantes aos candidatos com necessidade de atendimento especializado, nos locais de prova.

**6.13.4** No recinto da prova, o candidato será devidamente acompanhado por um fiscal identificado.

**6.14** Em atendimento à Lei 13872/2019, fica assegurado à mãe o direito de amamentar seus filhos de até 6 (seis) meses de idade durante a realização de provas.

**6.14.1** A candidata que necessitar de **"Atendimento Específico para a candidata lactante"** deverá marcar no formulário de inscrição, no campo: "Condições especiais para a prova", a opção Lactante.

**6.14.2** No dia de aplicação das provas, a candidata lactante deverá levar a Certidão de Nascimento do(s) filho(s).

**6.14.3** No dia de aplicação das provas, a candidata lactante deverá levar um acompanhante adulto, que ficará em sala reservada e será responsável pela guarda do lactente.

**6.14.4** A mãe terá o direito de proceder à amamentação a cada intervalo de 2 (duas) horas, por até 30 (trinta) minutos, por filho.

**6.14.5** O tempo despendido na amamentação será compensado durante a realização da prova, em igual período.

**6.14.6** Durante o período de amamentação, a mãe será acompanhada por fiscal.

**6.14.7** É proibido ao acompanhante da candidata lactante ter acesso à sala de provas.

**6.14.8** O acompanhante da candidata lactante deverá cumprir as obrigações deste edital, inclusive as referentes à guarda de objetos, nos termos dos subitens 8.14 e 8.17.

**6.14.9** Durante a aplicação das provas, qualquer contato entre a candidata lactante e o respectivo acompanhante deverá ser presenciado por uma fiscal.

**6.14.10** Não será permitida a entrada do lactente e do acompanhante após o fechamento dos portões.

**6.14.11** A candidata lactante não poderá ter acesso à sala de provas acompanhada do lactente.

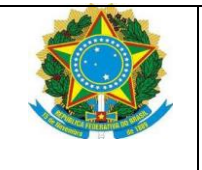

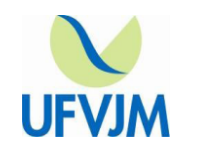

**6.14.12** Não será concedido tempo adicional à participante lactante que compareça sem o lactente e/ou sem o acompanhante adulto, no local de provas.

**6.15** O candidato que se identifica e quer ser reconhecido(a) socialmente em consonância com sua identidade de gênero, poderá solicitar o **"Atendimento pelo Nome Social"**, via e-mail, até o dia 14/09/2022

**I –** O Requerimento deverá ser encaminhado para o e-mail: [selecaoead@ufvjm.edu.br](mailto:copese@ufvjm.edu.br)

**II –** No campo "Assunto", deverá constar: **Atendimento pelo Nome Social – EaD 2022**.

**III –** No corpo do e-mail deverá constar:

- **a)** justificativa fundamentada
- **b)** Nome completo;
- **c)** CPF;
- **d)** Número da identidade;

**e)** Número da inscrição no Processo Seletivo EaD 2022;

**f)** cópia do documento de identidade digitalizado.

**6.15.1** O candidato menor de 18 anos deverá ter o consentimento do responsável legal (pai, mãe ou tutor), para fazer uso do nome social.

**6.15.2** O candidato que deixar de anexar o requerimento citado anteriormente, mesmo que tenha indicado o nome social no requerimento de inscrição *online*, perderá o direito de usar seu nome social em consonância com sua identidade de gênero, neste certame.

**6.15.3** Não serão aceitas solicitações de uso do Nome Social fora do período previsto neste edital.

**6.16** O participante deverá prestar informações exatas e fidedignas quanto à condição que motiva a solicitação de Atendimento Especializado, Específico e/ou pelo Nome Social, sob pena de responder por crime contra a fé pública e de ser eliminado do Exame, a qualquer tempo.

**6.16.1** A UFVJM tem o direito de exigir, a qualquer momento, documentos que atestem a condição que motiva a solicitação de Atendimento Especializado, Específico e/ou pelo Nome Social.

**6.17** O **Comprovante Definitivo de Inscrição** – **CDI** estará disponível no site da UFVJM, **a partir do dia 10/10/2022.**

**6.17.1** É responsabilidade do candidato retirar, via internet, o seu Comprovante Definitivo de Inscrição – CDI.

### **7 DAS PROVAS**

**7.1** As provas do Processo Seletivo para Educação a Distância – EAD, versarão sobre os conteúdos da "base nacional comum curricular do ensino médio" e seguirão as diretrizes da organização curricular para os cursos de ensino médio, conforme Resolução nº 833/2006 do estado de Minas Gerais e terão a complexidade compatível com os programas publicados no Anexo V deste Edital.

**7.2** O Anexo V deste edital, conterá o conteúdo programático dos blocos de disciplinas constantes no Quadro 7**.**

**7.3** Os conteúdos de cada disciplina foram agrupados em blocos, conforme a distribuição do Exame Nacional do Ensino Médio – Enem, a saber:

**Bloco I**: Linguagens, Códigos e suas Tecnologias, versarão sobre os conteúdos das disciplinas: Língua Portuguesa e Literatura Brasileira e Língua Estrangeira – Inglês ou Espanhol.

**Bloco II**: Matemática e suas Tecnologias.

**Bloco III**: Ciências Humanas e suas Tecnologias, versarão sobre os conteúdos das disciplinas: História e Geografia.

**Bloco IV**: Ciências da Natureza e suas Tecnologias, versarão sobre os conteúdos das disciplinas: Química, Física e Biologia.

**7.4** As questões das provas avaliarão conhecimentos e habilidades intelectuais do candidato.

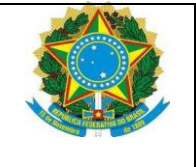

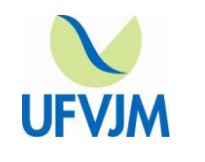

**7.5** As provas conterão questões de múltipla escolha envolvendo o conteúdo programático de cada Bloco, totalizando 45 questões, que conterão 04 (quatro) alternativas cada uma, com apenas uma única alternativa correta e 01 (uma) produção de texto (redação), conforme discriminado no Quadro 8.

**7.6** A prova de produção de texto (redação) constará de proposta de redação com base na leitura e compreensão de textos em geral.

**7.7** O candidato receberá um formulário para o desenvolvimento da Redação. Neste formulário, estão indicados o seu nome, o nº do documento de identidade, o número de inscrição, a data e a cidade/sala de realização das provas. O candidato deverá verificar se os dados estão corretos e, em caso de divergência, comunicar ao fiscal.

**7.8** A prova de Produção de Textos (Redação) deverá ser assinada **somente** no campo indicado para esse fim e de forma **idêntica à assinatura do documento de identidade**.

**7.9** O candidato deverá utilizar o espaço apropriado no formulário para o desenvolvimento da Redação. Se desejar, poderá fazer rascunho da redação na Folha disponibilizada para este fim.

**7.9.1** O rascunho da redação não será considerado para fins de correção.

**7.10** Somente serão consideradas as redações desenvolvidas no formulário próprio para este fim, escritas com caneta de tinta azul ou preta.

**7.11** O candidato não deverá escrever nos espaços reservados à UFVJM.

**7.12** O formulário não será substituído, devendo o candidato ter cuidado ao desenvolver a Redação.

**7.13** A prova de Produção de Texto (redação) será corrigida sem que os corretores saibam quem é o candidato ("correção cega"). Portanto, **não** poderá conter a identificação do candidato **fora do campo indicado**, seja por assinatura e/ou qualquer outra marca.

**7.14** O candidato que identificar a Folha de Resposta, **fora do campo indicado**, será eliminado. **7.15** As provas serão aplicadas conforme especificação a seguir:

**Quadro 8** – Provas para as Modalidades: Processo Seletivo Próprio e Processo para professores da **Rede Pública de Educação Básica**

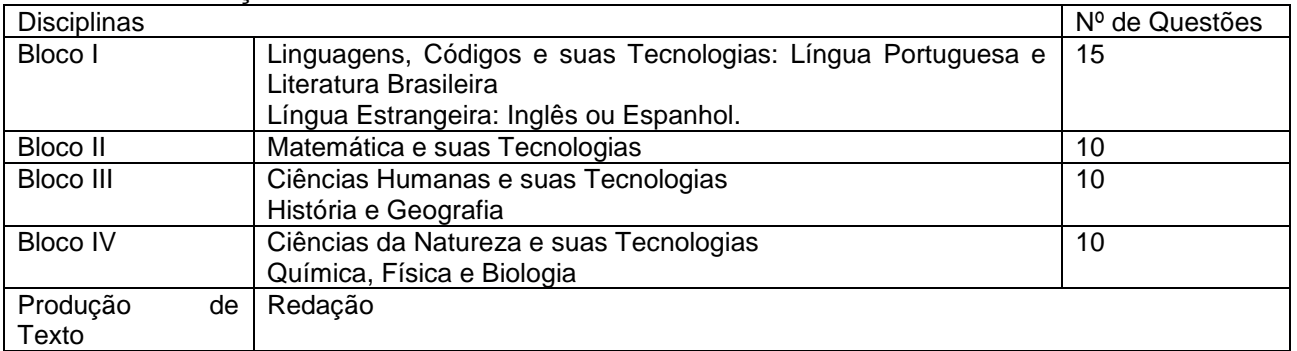

### **8 DA REALIZAÇÃO DAS PROVAS**

**8.1** As provas serão realizadas no dia **23/10/2022**, de acordo com o Horário de Brasília – DF, conforme descrito no Quadro 9:

**Quadro 9**: Horários a serem cumpridos no dia da prova:

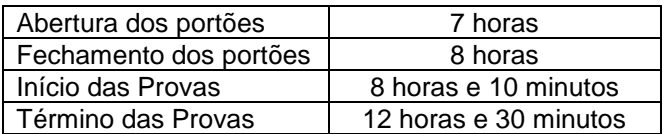

**8.1.2** O endereço completo do local de provas será indicado no Comprovante Definitivo de Inscrição do candidato.

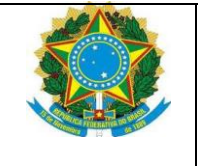

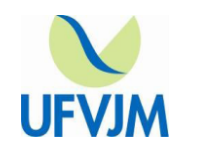

**8.2** No dia das provas, será garantido o distanciamento entre os candidatos e o cumprimento dos protocolos de prevenção à Covid-19.

**8.3** Para a realização das provas**, é obrigatória** a apresentação de **via original de documento oficial de identificação com foto e o uso de máscara de proteção à Covid-19.**

**8.4** A máscara deve cobrir totalmente o nariz e a boca do participante, desde a sua entrada até sua saída do local de provas. Será permitido que o participante leve máscara reserva para troca durante a aplicação.

**8.4.1** Para os casos previstos na Lei nº 14.019, de 2 de julho de 2020, será dispensado o uso da máscara para pessoas com autismo, deficiência intelectual, deficiências sensoriais ou com quaisquer outras deficiências que as impeçam de fazer o uso adequado de máscara.

**8.4.1.1** O candidato que se enquadrar nos casos citados no item 8.4.1 deve solicitar o Atendimento Especializado, dentro do prazo estabelecido no subitem 6.13.

**8.4.2** O descarte da máscara de proteção à Covid-19, durante a aplicação da prova, deve ser feito pelo participante de forma segura nas lixeiras do local de provas.

**8.5** Consideram-se documentos válidos para identificação do participante:

**I –** carteira de identidade;

**II –** Carteira nacional de habilitação com foto;

**III –** carteira de trabalho;

**IV –** carteira profissional;

**V –** passaporte;

**VI –** outro documento público que permita a identificação do candidato.

**VII –** No caso de estrangeiro, Carteira de Identidade expedida pela Polícia Federal ou Passaporte com visto temporário de estudante ou permanente;

**8.5.1 Não serão aceitos** documentos de identificação que não estejam listados no subitem 8.5, tais como: protocolos; Certidão de Nascimento; Certidão de Casamento; Título Eleitoral; Carteira Nacional de Habilitação sem foto; Carteira de Estudante; Registro Administrativo de Nascimento Indígena (Rani); crachás; identidade funcional; ou ainda cópias de documentos válidos, mesmo que autenticadas, ou documentos digitais apresentados eletronicamente.

**8.5.2** O participante impossibilitado de apresentar a via original de documento oficial de identificação com foto nos dias de aplicação por motivo de extravio, perda, furto ou roubo poderá realizar as provas, desde que:

**8.5.2.1** Apresente boletim de ocorrência expedido por órgão policial há, no máximo, 90 dias da realização da prova.

**8.5.2.2** Submeta-se à identificação especial, que compreende à coleta de informações pessoais e da assinatura em formulário próprio.

**8.5.3** O participante que apresentar a via original do documento oficial de identificação danificado, ilegível, com foto infantil ou com fisionomia diferente que não permita a completa identificação dos seus caracteres essenciais ou de sua assinatura também deverá submeter-se à identificação especial.

**8.5.4** Em caso de identificação especial, será necessária a retirada da máscara de proteção à Covid-19, sem tocar sua parte frontal, prosseguida da higienização das mãos com álcool em gel próprio ou fornecido pelo aplicador, antes de entrar na sala de provas.

**8.6** Para a realização das provas, **será solicitado também** o **Comprovante Definitivo de Inscrição** (CDI) disponibilizado no site da UFVJM, conforme previsto no subitem 6.17 deste Edital.

**8.7** Recomenda-se ao candidato que esteja no local de provas com antecedência de, pelo menos, 60 (sessenta) minutos em relação ao horário marcado para o fechamento dos portões.

**8.8** Não será permitida, sob nenhum pretexto, a entrada de candidatos no recinto destinado às provas, fora dos horários estipulados para o fechamento dos portões e/ou sem a máscara de proteção à Covid-19.

**8.9** O candidato que não comparecer às provas no dia, horário e local indicados no Edital estará eliminado do Processo Seletivo, como também aqueles que retirarem a máscara dentro do local de provas.

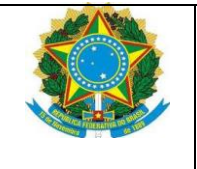

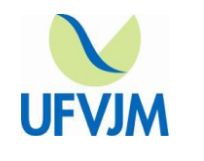

**8.10** O candidato que, por alguma eventualidade ocorrida após o período de inscrição, necessitar fazer as provas em sala especial, deverá encaminhar requerimento à Copese, para o e-mail: [copese@ufvjm.edu.br](mailto:copese@ufvjm.edu.br) , até **72 horas antes do início das provas**, além de entrar em contato pelo telefone (38) 3532-1277, no horário de **8h às 12h e de 14h às 17h.**

**8.10.1** O candidato que se enquadrar nessa situação deverá, também, apresentar laudo médico contendo os seguintes dados:

**I –** nome completo do candidato e número do seu documento de identidade;

**II –** código correspondente a Classificação Estatística Internacional de Doenças e Problemas Relacionados com a Saúde (CID-10);

**III –** especificação das condições físicas e psicológicas do candidato e da necessidade do atendimento especial;

**IV –** data, assinatura e número do CRM do médico responsável;

**8.10.2** As datas e os horários de aplicação das provas serão os mesmos estabelecidos para os demais candidatos.

**8.11** O candidato deverá permanecer no recinto de realização das provas durante, no mínimo, 2 (duas) horas, após o seu início – período de sigilo.

**8.12** O candidato que, durante a realização das provas, utilizar de meios fraudulentos ou praticar atos contrários às normas e à disciplina, será automaticamente eliminado do Processo Seletivo.

**8.13** Durante a realização das provas **somente** será permitido o uso de caneta esferográfica preta ou azul (fabricada em material transparente), lápis preto (com a parte externa em uma única cor) e borracha branca.

**8.14** Não será permitido, durante a realização das provas, o uso ou porte de armas, aparelhos eletrônicos, tais como: aparelhos de reprodução musical, como mp3 *players* e similares, relógio, telefone celular, agenda eletrônica, *notebook*, *palmtop*, *pen drive*, máquina de calcular, câmera fotográfica, controle de alarme de carro etc, bem como, qualquer aparelho receptor, gravador ou emissor de mensagens de qualquer espécie. Não sendo permitido também o uso de material de propaganda ou qualquer acessório de chapelaria como bonés, gorros ou similares.

**8.14.1** Guardar, antes de entrar na sala de provas, em envelope porta objetos, o telefone celular e quaisquer outros equipamentos eletrônicos desligados, além de outros pertences não permitidos.

**8.14.2** Manter, debaixo da carteira, o envelope porta-objetos, lacrado e identificado, desde o ingresso na sala de provas até a saída definitiva do local de provas.

**8.14.3** Assegurar que os aparelhos eletrônicos como celular e *tablet* estão desligados no envelope porta-objetos desde o ingresso na sala de provas até a saída definitiva da sala de provas.

**8.14.4** No caso de portar celular no dia da prova, se o aparelho eletrônico, ainda que dentro do envelope porta-objetos, emitir qualquer tipo de som, como toque ou alarme, o participante **será eliminado** do Exame.

**8.15** O candidato deverá permitir que seu lanche seja vistoriado, respeitando os protocolos de proteção à Covid-19.

**8.15.1** O candidato poderá hidratar-se, desde que o líquido esteja armazenado em garrafa de plástico de corpo transparente, sem rótulo.

**8.16** Após o término das provas, o candidato deverá dirigir-se imediatamente à saída do prédio, sendo vedada a circulação nas dependências do recinto.

**8.16.1** Não será permitido ao candidato levar o caderno de provas, que deverá ser entregue ao fiscal. Os candidatos poderão sair somente com o rascunho do gabarito.

**8.17** Não haverá funcionamento de guarda-volumes e a Copese não se responsabilizará por perda ou extravio de objetos.

**8.18** À UFVJM fica reservado o direito de alterar o horário de início das provas e as datas da sua realização, caso haja necessidade. É de total responsabilidade do candidato manter-se informado sobre data, horário e local de realização das provas pelos sites: [www.ufvjm.edu.br](http://www.ufvjm.edu.br/) e [www.ufvjm.edu.br/copese](http://www.ufvjm.edu.br/copese) **8.19** Os 02 (dois) últimos candidatos de cada sala somente poderão retirar-se simultaneamente, para garantir a lisura na aplicação da prova.

### **9 DO RECURSO REFERENTE ÀS PROVAS**

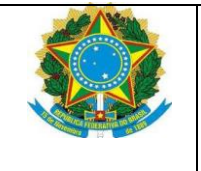

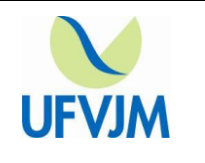

**9.1** O recurso contra o gabarito e/ou questões das provas objetivas deverá ser apresentado no prazo de 2 (dois) dias úteis, contados a partir do dia da divulgação do gabarito oficial.

**9.2** Para interpor recurso o candidato deverá **preencher** o **formulário próprio** no link que será disponibilizado no site da Copese (copese.ufvjm.edu.br) junto aos arquivos de provas e gabaritos.

**9.2.1** Será obrigatório o uso de um formulário por questão, contendo argumentação lógica, consistente e fundamentada em referências bibliográficas.

**9.3** Não serão considerados os recursos interpostos sem o uso do formulário próprio, sem fundamentação, fora do prazo ou enviados via e-mail.

**9.4** Em caso de anulação de questões os respectivos pontos serão somados à nota dos candidatos.

# **10 DA ELIMINAÇÃO, DA APURAÇÃO E CLASSIFICAÇÃO FINAL**

**10.1** Estará eliminado deste Processo Seletivo para Educação a Distância – EAD o candidato que:

**10.1.1** No caso do **Aproveitamento da nota do Enem**:

a) não tiver realizado as provas do Enem no ano indicado no formulário de inscrição deste processo seletivo.

b) obtiver resultado zero na área de Linguagem, códigos e suas tecnologias;

c) apresentar documento falso à Copese/UFVJM.

### **10.1.2** No caso do **Processo Seletivo Próprio** e **Processo para professores da Rede Pública de Educação Básica**:

a) não comparecer no dia e horário da prova;

- b) descumprir este Edital;
- c) obtiver menos de 20% do valor da Prova de Redação;
- d) identificar a prova de produção de texto (redação).
- e) obtiver resultado zero no Bloco I: Linguagem, códigos e suas tecnologias;

f) comunicar-se, durante a realização das provas, com outros participantes;

- g) usar de meios ilícitos ou praticar atos contrários às normas e à disciplina;
- h) Permanecer no local de provas sem a máscara de proteção à Covid-19.
- i) apresentar documento falso à Copese/UFVJM.

**10.2** Para a composição da nota final, serão utilizados os pesos estabelecidos pela instituição para cada bloco de questões (para o **Processo Seletivo Próprio** e **Processo para professores da Rede Pública de Educação Básica**) e Área do Enem (para o **Aproveitamento da nota do Enem**), conforme especificado no Quadro 10:

|                              |         | Bloco I                                     | Bloco II                            | Bloco III                                 | <b>Bloco IV</b>                                  |
|------------------------------|---------|---------------------------------------------|-------------------------------------|-------------------------------------------|--------------------------------------------------|
| Curso                        | Redação | Linguagem,<br>códigos e suas<br>tecnologias | Matemática e<br>suas<br>tecnologias | Ciências<br>humanas e suas<br>tecnologias | Ciências<br>da<br>natureza e suas<br>tecnologias |
| Pedagogia<br>(Licenciatura)  | 3,0     | 3,0                                         | 1,0                                 | 2,0                                       | 1,0                                              |
| Matemática<br>(Licenciatura) | 2,0     | 2,0                                         | 3,0                                 | 1,0                                       | 2,0                                              |
| Física (Licenciatura)        | 2,0     | 1,5                                         | 2,0                                 | 1,5                                       | 3,0                                              |
| Química<br>(Licenciatura)    | 2,0     | 1,5                                         | 2,0                                 | 1,5                                       | 3,0                                              |

**Quadro 10** – Pesos para cada Bloco de Questões ou Área do Enem

**10.2.1** A redação terá o valor de **20 pontos** e será corrigida por uma banca composta por dois corretores, que atuarão individualmente, sem que o candidato seja identificado. **10.2.2** Cada corretor avaliará a Redação, considerando quatro itens:

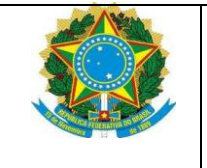

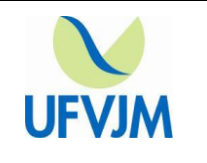

I. Exploração do tema – 5 pontos

II. Coerência – 5 pontos

III. Coesão – 5 pontos

IV. Correção linguística – 5 pontos

**10.2.2.1** A nota da Redação, por corretor, será a soma das pontuações atribuídas aos itens avaliados.

**10.2.3** A nota final da Redação será a média aritmética simples das notas atribuídas pelos dois corretores.

**10.2.3.1** Caso haja discrepância acima de 4 (quatro) pontos nas notas atribuídas pelos dois corretores, a Redação será corrigida por um terceiro corretor. A nota final da Redação será a média aritmética simples das três notas.

**10.2.4** Em todos os casos, a nota final terá 2 (duas) casas decimais, com arredondamento padrão.

#### **10.2.5 Receberá nota 0 (zero) a Redação que**:

**a)** Não contiver texto escrito no formulário específico para esse fim (Formulário de Redação);

**b)** For desenvolvida a lápis ou com caneta que não de tinta azul ou preta;

**c)** Contiver qualquer forma de identificação: assinatura fora do espaço reservado para esse fim, rubrica, pseudônimos, desenhos, mensagens, números de inscrição ou de documentos ou quaisquer sinais que possam identificá-lo;

**d)** Apresentar-se escrita em extensão inferior a 15 (quinze) linhas, qualquer que seja o conteúdo, o que configurará "texto insuficiente". Para efeito de contagem das linhas, o título da Redação e a cópia de trechos apresentados no caderno de provas serão desconsiderados;

**e)** For cópia integral ou paráfrase integral dos textos apresentados no caderno de provas (paráfrase parcial será permitida);

**f)** For desenvolvida com letra ilegível de forma que impossibilite a compreensão;

**g)** Não atender à proposta solicitada e/ou desenvolver outra estrutura textual que não seja a do gênero discursivo indicado na proposta, o que configurará "Fuga ao tema/não atendimento ao gênero textual";

**h)** Revelar desrespeito aos direitos humanos ou apresentar conteúdos ofensivos ou preconceituosos.

**10.2.6** As Redações que receberem nota 0 (zero) terão as seguintes notações:

**a)** Em branco;

- **b)** Desenvolvida a lápis ou com caneta que não de tinta azul ou preta;
- **c)** Com identificação;
- **d)** Texto insuficiente;
- **e)** Cópia integral ou paráfrase integral;

**f)** Letra ilegível.

**g)** Fuga ao tema/não atendimento ao gênero textual;

**h)** Desrespeito/conteúdos ofensivos ou preconceituosos.

**10.3** A leitura da folha de respostas das provas objetivas será realizada por meio de software específico para este fim, não havendo, em nenhuma hipótese, a possibilidade de leitura manual.

**10.3.1** É de inteira responsabilidade do candidato a leitura das orientações na folha de respostas bem como a marcação correta do campo destinado à transcrição das respostas das questões.

**10.3.2** Havendo dupla marcação em uma questão a mesma será anulada.

**10.3.3** Em casa de marcação diferente das orientações da folha de resposta o software não reconhecerá a resposta.

**10.4** A classificação será feita, por modalidade de seleção, curso, polo e grupo de vagas, de acordo com os seguintes critérios de classificação:

I – maior nota final;

II – obtiver maior número de pontos na prova de Redação;

III – obtiver maior número de pontos na área de Linguagem, códigos e suas tecnologias.

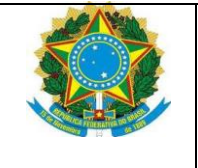

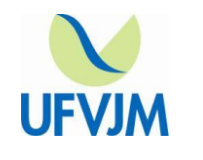

**10.5** Os candidatos não eliminados, após o resultado final, serão classificados pela ordem decrescente da nota obtida, por modalidade, curso, polo e grupo de vagas. Os que estiverem dentro do limite de vagas de cada grupo serão considerados **aprovados** e os demais serão considerados **excedentes**.

**10.6** Havendo empate na classificação final, será dada prioridade de matrícula ao candidato que comprovar renda familiar inferior a dez salários mínimos, ou ao de menor renda familiar, nos termos do § 2º do artigo 44 da Lei Nº 9.394/96, alterada pela Lei Nº 13.184/2015.

**10.6.1** Caso seja necessária, a comprovação da renda será feita mediante a apresentação dos documentos indicados no Anexo III deste Edital. A documentação para comprovação de renda será solicitada pela Copese/UFVJM que entrará em contato com o candidato através de endereço, telefone e/ou e-mail informados no Formulário de Inscrição. A documentação deverá ser encaminhada para o e-mail [selecaoead@ufvjm.edu.br](mailto:selecaoead@ufvjm.edu.br)

**10.6.2** Caso o candidato não encaminhe a documentação solicitada, ficará na última posição entre os candidatos em questão.

**10.6.3** O candidato que informar renda R\$0,00 sem a devida comprovação será classificado após os candidatos que comprovarem a renda familiar

**10.6.4** A renda familiar mensal será apurada do seguinte modo:

**10.6.4.1** calcula-se a soma dos rendimentos brutos percebidos por todas as pessoas da família a que pertence o candidato, levando-se em conta, no mínimo, os três meses anteriores à data de inscrição do candidato no processo seletivo da Instituição Federal de Ensino;

**10.6.4.2** calcula-se a média mensal dos rendimentos brutos apurados após a aplicação do disposto no inciso anterior.

**10.7** Em hipótese alguma serão concedidas vistas, cópias, nova correção e revisão de provas.

**10.8** Os candidatos ficam cientes que a nota final obtida será divulgada.

### **11 DO RESULTADO E CONVOCAÇÃO PARA MATRÍCULA**

**11.1 A divulgação do resultado** deste Processo Seletivo para a Educação a Distância – EAD será feita pela UFVJM, a partir do dia 07/02/2023 pela Internet, no site<http://www.ufvjm.edu.br/copese/> através de relação nominal dos candidatos aprovados e excedentes.

**11.2** Os procedimentos e Cronograma para Matrícula serão estabelecidos por meio de edital específico, a ser publicado posteriormente.

### **12 DAS DISPOSIÇÕES FINAIS**

**12.1.** As disposições, as orientações e os formulários referentes a este processo seletivo estão disponíveis no endereço [www.ufvjm.edu.br/copese](http://www.ufvjm.edu.br/copese) e constituem normas que integram este Edital.

**12.2.** Os candidatos ficam cientes que a nota final obtida será divulgada.

**12.3.** Não haverá informações de resultados por telefone ou via e-mail.

**12.4.** A UFVJM poderá, a seu critério e visando atender a interesses públicos maiores, fazer alterações neste Edital. Essas alterações serão divulgadas no sítio eletrônico da UFVJM no endereço [www.ufvjm.edu.br/copese](http://www.ufvjm.edu.br/copese) por meio de editais complementares ou retificadores que serão incorporados a este Edital.

**12.5.** É de responsabilidade exclusiva do candidato a leitura e cumprimento de todas as normas expressas neste Edital, bem como o acompanhamento de todos os atos, normas, editais complementares e comunicados referentes ao Processo Seletivo, no sítio eletrônico www.ufvim.edu.br/copese

**12.6.** Nenhum candidato do sexo masculino (de 19 a 45 anos) terá sua matrícula deferida sem que tenha apresentado a comprovação de quitação com o serviço militar. A apresentação desse documento é imprescindível para matrícula no ensino superior conforme previsto na Lei Nº 4.375, de 17 de agosto de 1964.

**12.7.** Os casos omissos neste Edital serão resolvidos pela Pró-Reitoria de Graduação da UFVJM mediante proposta da Copese.

**12.8.** A inscrição do candidato implica na aceitação de todos os termos deste Edital.

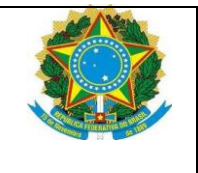

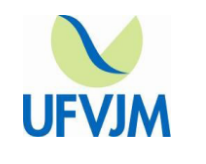

**12.9.** A prestação de informação falsa pelo candidato, apurada a qualquer tempo, em procedimento que lhe assegure o contraditório e a ampla defesa, ensejará o cancelamento de sua matrícula na UFVJM e ele perderá, consequentemente, o direito à vaga conquistada, independentemente das sanções penais eventualmente cabíveis.

**12.10.** Este edital somente poderá ser impugnado no prazo de até 05 (cinco) dias, contados do dia de sua publicação, mediante interposição de recurso dirigido à Coordenação de Processos Seletivos – Copese, via e-mail para o endereço: selecaoead@ufvjm.edu.br

**12.11.** Este Edital entra em vigor na data de sua publicação.

Diamantina, 14 de julho de 2022

[Renato Rocha Sudre](mailto:renato.rocha@ufvjm.edu.br) **Coordenador em exercício da Copese/UFVJM**

Profª Drª Orlanda Miranda Santos **Pró-Reitora de Graduação/UFVJM**

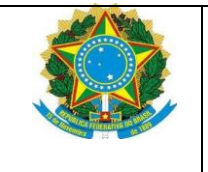

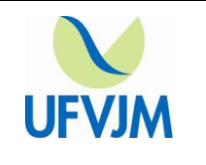

# **ANEXO I**

## **CRONOGRAMA DO PROCESSO SELETIVO PARA OS CURSOS DE EDUCAÇÃO A DISTÂNCIA – EaD**

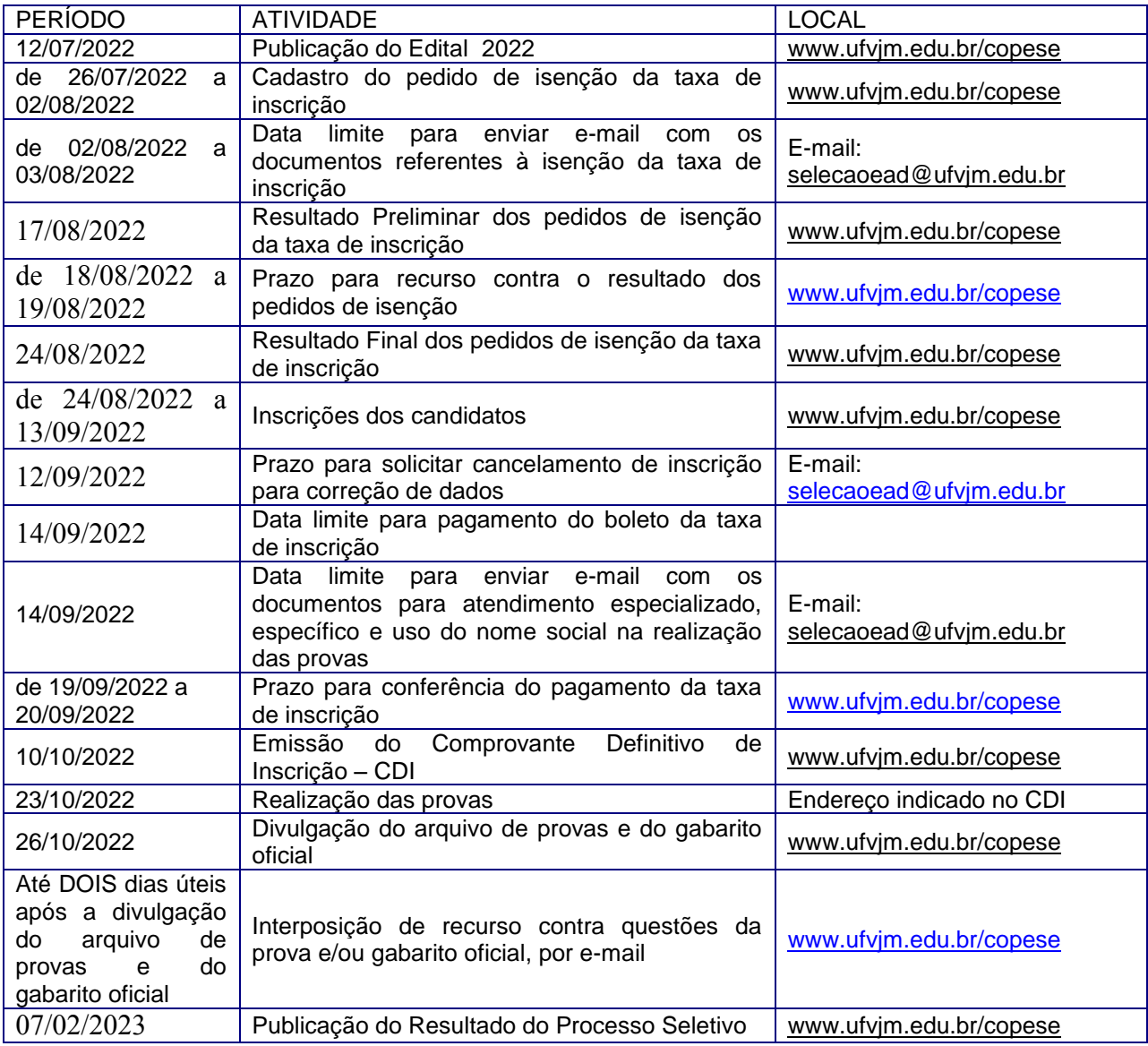

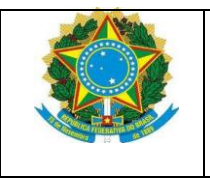

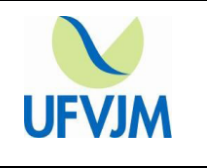

# **ANEXO II**

# **FORMULÁRIO DE CARACTERIZAÇÃO FAMILIAR PARA CADASTRO DO PEDIDO DE ISENÇÃO DA TAXA DE INSCRIÇÃO DO PROCESSO SELETIVO EAD – 2022.**

# **1 – IDENTIFICAÇÃO DO CANDIDATO**

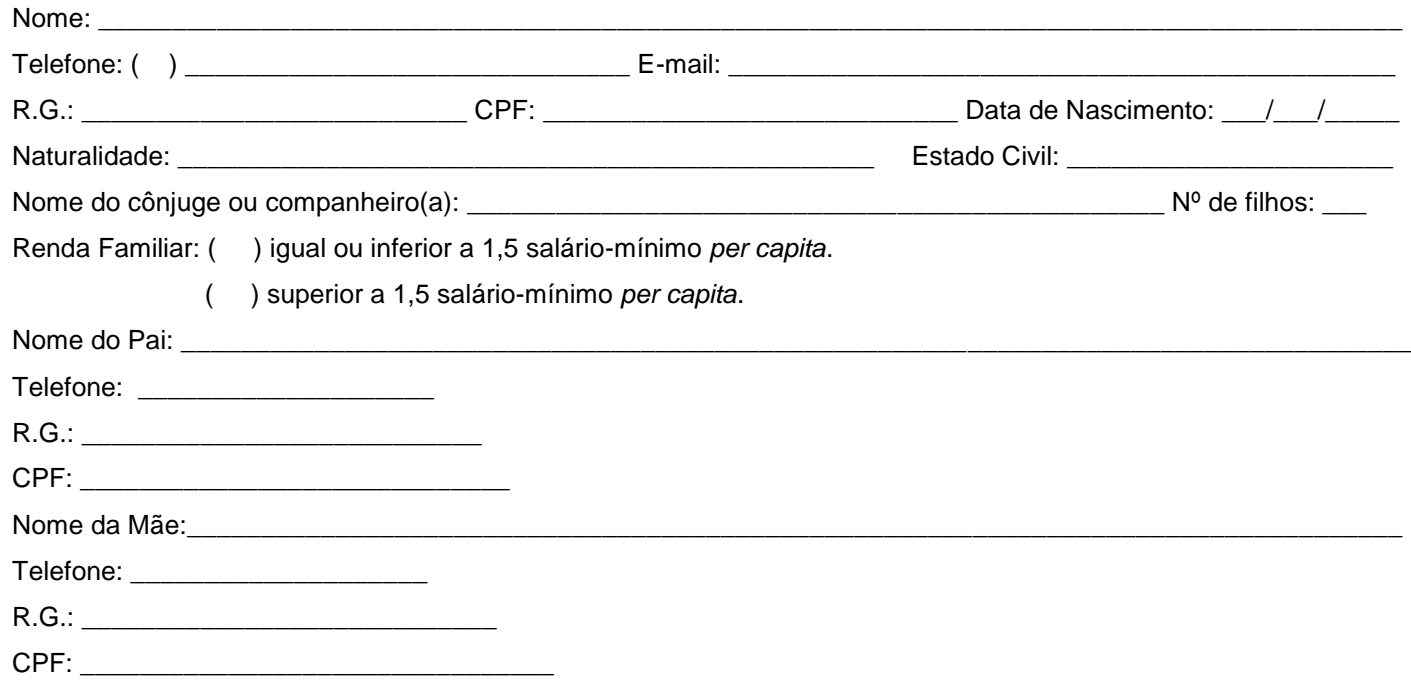

# **2 – DADOS DO GRUPO FAMILIAR**

**IMPORTANTE:** Considere como grupo familiar o conjunto de pessoas (o próprio candidato, pai, padrasto, mãe, madrasta, cônjuge, companheiro(a), filho(a), enteado(a), irmão(ã), avô(ó), outros) que residam na mesma moradia e usufruam do somatório das principais fontes de renda, observado o seguinte:

**I –** Para os membros do grupo familiar que possuem renda própria, seus rendimentos brutos individuais deverão ser considerados no somatório das principais fontes de renda. (enviar 1 cópia de cada documento); **II –** Para os membros do grupo familiar que não possuem fonte de renda, a relação de dependência deverá ser comprovada mediante apresentação da carteira de trabalho. (enviar 1 cópia de cada documento);

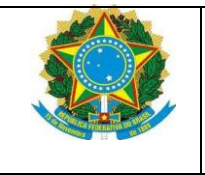

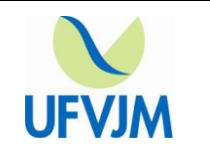

**III –** Considerar como renda a soma dos rendimentos brutos auferidos por todas as pessoas da família a que pertence o estudante, levando-se em conta, no mínimo, **os três meses indicados no subitem 1.1 do Anexo III**.(enviar 1 cópia de cada documento);

**IV –** Para os membros familiares menores de 18 anos enviar 1 (uma) cópia do documento que comprove a relação de pertencimento do grupo familiar.

### **Relacione, neste quadro, as pessoas que compõem o grupo familiar ao qual o candidato pertence.**

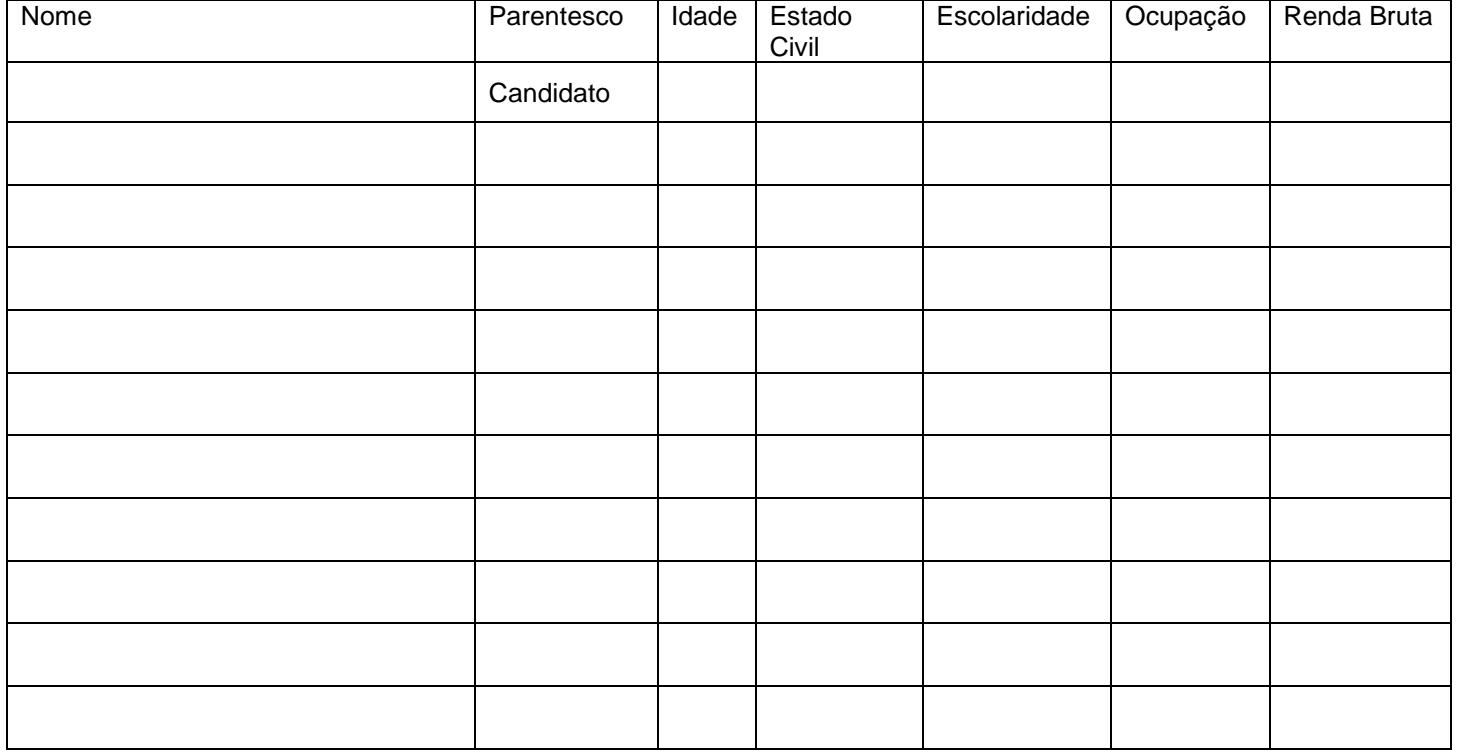

**Observação**: A primeira linha deverá ser preenchida com os dados do candidato.

# **3. DECLARAÇÃO**

Declaro que as informações prestadas são verídicas.

Declaro, ainda, estar ciente de que a prestação de informação falsa, apurada posteriormente ao processo seletivo, em procedimento que assegure o contraditório e a ampla defesa, ensejará o meu desligamento, podendo implicar no cancelamento de minha matrícula na UFVJM, sem prejuízo das sanções penais eventualmente cabíveis.

\_\_\_\_\_\_\_\_\_\_\_\_\_\_\_\_\_\_\_\_\_\_\_\_\_\_\_\_\_\_\_\_\_\_\_, \_\_\_\_\_ de \_\_\_\_\_\_\_\_\_\_\_\_\_\_\_\_\_\_ de \_\_\_\_\_\_\_\_\_

\_\_\_\_\_\_\_\_\_\_\_\_\_\_\_\_\_\_\_\_\_\_\_\_\_\_\_\_\_\_\_\_\_\_\_\_\_\_\_\_\_\_\_\_\_\_\_\_\_\_\_\_\_\_\_\_\_\_\_\_\_\_\_\_\_\_\_\_\_\_\_\_\_\_ Assinatura do Candidato

\_\_\_\_\_\_\_\_\_\_\_\_\_\_\_\_\_\_\_\_\_\_\_\_\_\_\_\_\_\_\_\_\_\_\_\_\_\_\_\_\_\_\_\_\_\_\_\_\_\_\_\_\_\_\_\_\_\_\_\_\_\_\_\_\_\_\_\_\_\_\_\_\_\_ Assinatura do Responsável

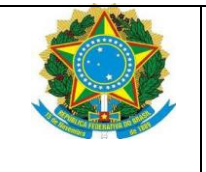

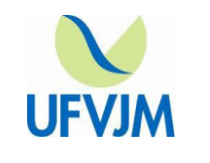

# **ANEXO III**

### **DOCUMENTOS PARA COMPROVAÇÃO DE RENDA** (PARA OS PEDIDOS DE ISENÇÃO)

**1.** A referência dos documentos para comprovação de renda serão:

# **1.1.** Para os **Pedidos de Isenção Total** da Taxa de Inscrição, pelo Critério de Renda, deverão ser apresentados os documentos referentes aos meses de **ABRIL de 2022, MAIO de 2022 e JUNHO de 2022**

**2.** Para a realização da Análise da Condição de Renda, considera-se:

**I –** Família: a unidade nuclear composta por uma ou mais pessoas, eventualmente ampliada por outras pessoas que contribuam para o rendimento ou tenham suas despesas atendidas por aquela unidade familiar, todas moradoras de uma mesma residência;

**II –** Morador: a pessoa que tem a moradia como local habitual de residência e nela reside no período correspondente **aos três meses indicados no subitem 1.1 deste anexo.**

**III –** Renda familiar bruta mensal: a soma dos rendimentos brutos recebidos por todas as pessoas da família, calculada na forma do disposto na Portaria Normativa MEC 18/2012;

**IV –** Renda familiar bruta mensal *per capita*: a razão entre a renda familiar bruta mensal e o total de pessoas da família.

**3.** Os candidatos deverão apresentar, além dos documentos informados no Anexo IV, 1 cópia (legível e sem cortes) de cada documento relacionado neste Anexo.

**I –** A documentação a ser apresentada é referente ao candidato e a TODAS as pessoas que têm a mesma moradia como local habitual de residência e nela residem no período correspondente **aos três meses indicados no subitem 1.1 deste anexo.**

**4.** Deverão ser apresentados os documentos referentes **aos três meses indicados no subitem 1.1 deste anexo.**

5. Relação de documentos comprobatórios para avaliação socioeconômica:

### **5.1. Documentação de Identificação:**

**I –** CTPS – Carteira de Trabalho e Previdência Social do candidato e de TODOS os demais componentes da família maiores de 18 anos. Caso ainda não tenha carteira de trabalho apresentar documento de identidade; **II –** Certidão de nascimento de TODOS os demais componentes da família menores de 18 anos;

**5.1.1.** Caso exista algum membro do grupo familiar que não seja pai, mãe, irmão(ã), filho(a), cônjuge/companheiro(a) agregados à família, deverá apresentar, também:

**I –** Documentação oficial referente à Guarda, Tutela ou termo de responsabilidade emitido pelo Conselho Tutelar referente à criança e/ou adolescente;

**II –** Maiores de 18 anos: Comprovante de endereço NOMINAL da pessoa, OU curatela do adulto, quando for o caso de decisão judicial. Na ausência do comprovante de endereço nominal, apresentar declaração com firma reconhecida, dos donos da casa, informando que a pessoa reside naquele domicílio.

### **5.2. Documentação Civil:**

**I –** Certidão de casamento dos pais ou responsáveis. Em caso de separação ou divórcio, apresentar a certidão de casamento com averbação e a respectiva sentença judicial, se for o caso;

**II –** Em caso de união estável dos pais ou responsáveis, apresentar declaração dos mesmos confirmando a união e, em caso de separação não oficial, apresentar declaração com firma reconhecida em cartório de um dos responsáveis confirmando a separação;

**III –** Em caso de falecimento dos pais ou responsáveis, apresentar cópia (legível e sem cortes) da certidão de óbito correspondente.

#### **5.3. Documentação de Comprovação de Renda:**

**5.3.1. Para os trabalhadores do Mercado Formal (celetistas), servidores públicos civis e militares:**

**I – CTPS – Carteira de Trabalho e Previdência Social atualizada,** cópia (legível e sem cortes) das seguintes páginas: de identificação (que contém a foto), frente e verso, dos contratos de trabalho preenchidas e da folha seguinte (mesmo em branco). Caso não tenha carteira de trabalho, apresentar a Carteira de Trabalho Digital obtida no endereço eletrônico: [acesso.gov.br](http://acesso.gov.br/) ou CNIS**;**

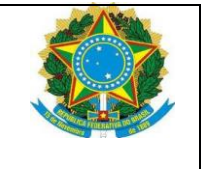

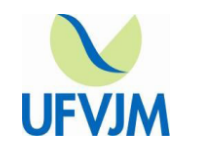

**II –** Contracheques ou folhas de pagamento referentes **aos três meses indicados no subitem 1.1 deste anexo.**

**III –** Declaração de IRPF – Imposto de Renda Pessoa Física acompanhada do recibo de entrega à Receita Federal do Brasil e da respectiva notificação de restituição, quando houver;

**IV –** Comprovante de Imposto de Renda Não Declarado, se for o caso, obtido no link abaixo, escolher o ano e imprimir (salvar) a página onde consta a informação: "Sua declaração não consta na base dados da

Receita Federal" <https://servicos.receita.fazenda.gov.br/Servicos/ConsRest/Atual.app/paginas/index.asp>

**V –** Extrato atualizado da conta vinculada do trabalhador no FGTS, quando for o caso;

**VI –** Extratos bancários de todas as contas correntes referentes **aos três meses indicados no subitem 1.1 deste anexo.**

**VII –** Declaração que não possui conta bancária, se for o caso;

**VIII –** Cadastro Nacional de Informações Sociais (CNIS) – Extrato Previdenciário constando todas as relações previdenciárias e detalhamento de remunerações. O CNIS é disponibilizado na Agência de Atendimento da Previdência Social e também pode ser solicitado na página eletrônica da Previdência Social mediante cadastro de login e senha por meio do link: [https://meu.inss.gov.br/central/#/extrato.](https://meu.inss.gov.br/central/#/extrato)

**a)** Caso o documento demonstre vínculos ativos que foram encerrados, mas não baixados, caberá ao candidato apresentar os documentos que comprovem a inexistência do vínculo;

**b)** Caso a pessoa nunca tenha trabalhado, também, deverá retirar o CNIS, que será emitido sem nenhum vínculo;

**c)** Caso a pessoa tenha mais de um NIT (Número de Identificação do Trabalhador) cadastrado, deverá apresentar o CNIS referente a todos os NITs.

**5.3.2. Para os Autônomos, Profissionais liberais, Proprietários ou Pessoas com Participação em Cotas de Empresas ou Microempresas e Atividade Rural:**

**I – CTPS – Carteira de Trabalho e Previdência Social atualizada,** cópia (legível e sem cortes) das seguintes páginas: de identificação (que contém a foto), frente e verso, dos contratos de trabalho preenchidas e da folha seguinte (mesmo em branco). Caso não tenha carteira de trabalho, apresentar protocolo de solicitação da mesma ou CNIS;

**II –** Declaração de IRPF – Imposto de Renda Pessoa Física acompanhada do recibo de entrega à Receita Federal do Brasil e da respectiva notificação de restituição, quando houver;

**III –** Declaração de Isento de Imposto de Renda, se for o caso;

**IV –** Guia de Contribuição para o INSS com comprovante de pagamento do último mês, compatíveis com a renda declarada (carnê GPS);

**V –** Quaisquer declarações tributárias referentes a pessoas jurídicas vinculadas ao estudante ou a membros da família, quando for o caso;

**VI –** Extratos bancários de todas as contas correntes, referentes **aos três meses indicados no subitem 1.1 deste anexo,** da pessoa física e, quando for o caso, das pessoas jurídicas vinculadas;

**VII –** Declaração que não possui conta bancária, se for o caso;

**VIII –** Declaração de Imposto de Renda Pessoa Jurídica – IRPJ, quando for o caso;

**IX – Declaração de Aptidão do Agricultor Familiar ao PRONAF – DAP**, fornecida por sindicato de trabalhadores rurais OU **Declaração de Produtor Rural do ano em curso**, emitida pela Secretaria Estadual da Fazenda ou Receita Estadual do seu estado OU Declaração feita por Cooperativas ou Associações ou EMATER local, em que conste a produção anual da terra e renda mensal ou anual;

**X –** Notas Fiscais de vendas referentes **aos três meses indicados no subitem 1.1 deste anexo.**

**XI –** Cadastro Nacional de Informações Sociais (CNIS) – Extrato Previdenciário constando todas as relações previdenciárias e detalhamento de remunerações. O CNIS é disponibilizado na Agência de Atendimento da Previdência Social;

**a)** Caso o documento demonstre vínculos ativos que foram encerrados, mas não baixados, caberá ao estudante apresentar os documentos que comprovem a inexistência do vínculo;

**b)** Caso a pessoa nunca tenha trabalhado, também, deverá retirar o CNIS, que será emitido sem nenhum vínculo;

**c)** Caso a pessoa tenha mais de um NIT (Número de Identificação do Trabalhador) cadastrado, deverá apresentar o CNIS referente a todos os NITs.

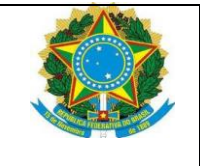

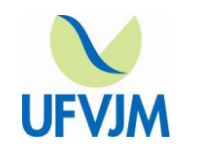

**XII – Para o profissional liberal não proprietário de empresa:** (Exemplos: advogados, dentistas, engenheiros, farmacêuticos, administradores, enfermeiros, arquitetos, nutricionistas, psicólogos, fisioterapeutas, entre outros), além dos documentos solicitados acima deverá apresentar também Declaração Comprobatória de Percepção de Rendimentos – **DECORE Eletrônica**, referente **aos três meses indicados no subitem 1.1 deste anexo,** feita por contador ou técnico contábil inscrito no CRC.

**XIII –** Declaração de que exerce Atividade Remunerada Informal, referente aos três meses indicados no subitem 1.1 deste anexo

5.3.3. Para os Aposentados, Pensionistas e Beneficiários de Auxílio-Doença e demais Benefícios do INSS:

**I – CTPS – Carteira de Trabalho e Previdência Social atualizada,** cópia (legível e sem cortes) das seguintes páginas: de identificação (que contém a foto), frente e verso, dos contratos de trabalho preenchidas e da folha seguinte (mesmo em branco). Caso não tenha carteira de trabalho, apresentar protocolo de solicitação da mesma ou CNIS;

**II –** Extrato mais recente do pagamento de benefício do INSS;

**III –** Declaração de IRPF – Imposto de Renda Pessoa Física acompanhada do recibo de entrega à Receita Federal do Brasil e da respectiva notificação de restituição, quando houver;

**IV –** Declaração de Isento de Imposto de Renda, se for o caso;

**V –** Extrato de pagamento de benefício (detalhamento de crédito) referente **aos três meses indicados no subitem 1.1 deste anexo.**

**a)** Para obter o extrato de pagamento acesse o site da previdência social:

<https://www.inss.gov.br/servicos-do-inss/extrato-de-pagamento-de-beneficio/>

**VI –** Cadastro Nacional de Informações Sociais (CNIS) – Extrato Previdenciário constando todas as relações previdenciárias e detalhamento de remunerações. O CNIS é disponibilizado na Agência de Atendimento da Previdência Social.

**a)** Caso o documento demonstre vínculos ativos que foram encerrados, mas não baixados, caberá ao estudante apresentar os documentos que comprovem a inexistência do vínculo;

**b)** Caso a pessoa nunca tenha trabalhado, também, deverá retirar o CNIS, que será emitido sem nenhum vínculo;

**c)** Caso a pessoa tenha mais de um NIT (Número de Identificação do Trabalhador) cadastrado, deverá apresentar o CNIS referente a todos os NITs.

### **5.3.4. Para os Desempregados:**

**I – CTPS – Carteira de Trabalho e Previdência Social atualizada,** cópia (legível e sem cortes) das seguintes páginas: de identificação (que contém a foto), frente e verso, dos contratos de trabalho preenchidas e da folha seguinte (mesmo em branco). Caso não tenha carteira de trabalho, apresentar protocolo de solicitação da mesma ou CNIS;

**II** Rescisão do último contrato de trabalho e recibo do seguro-desemprego se o desemprego e ou gozo do benefício tiverem ocorrido em um dos três meses previstos no subitem 1.1**.**

**III –** Extratos bancários de todas as contas correntes referentes **aos três meses indicados no subitem 1.1 deste anexo.**

**IV –** Declaração que não possui conta bancária, se for o caso;

**V –** Declaração de Desempregado;

**VI –** Cadastro Nacional de Informações Sociais – CNIS. Extrato Previdenciário constando todas as relações previdenciárias e detalhamento de remunerações. O CNIS é disponibilizado na Agência de Atendimento da Previdência Social.

**a)** Caso o documento demonstre vínculos ativos que foram encerrados, mas não baixados, caberá ao estudante apresentar os documentos que comprovem a inexistência do vínculo;

**b)** caso a pessoa nunca tenha trabalhado, também, deverá retirar o CNIS, que será emitido sem nenhum vínculo;

**c)** Caso a pessoa tenha mais de um NIT (Número de Identificação do Trabalhador) cadastrado, deverá apresentar o CNIS referente a todos os NITs.

**5.3.5 Para aqueles que Nunca Trabalharam:**

**I – CTPS – Carteira de Trabalho e Previdência Social atualizada**, cópia (legível e sem cortes) das seguintes páginas: de identificação (que contém a foto), frente e verso, dos contratos de trabalho

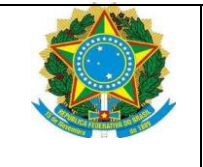

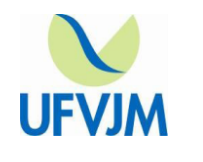

preenchidas e da folha seguinte (mesmo em branco). Caso não tenha carteira de trabalho, apresentar protocolo de solicitação da mesma ou CNIS;

**II –** Declaração que não exerce Atividade Remunerada;

**III –** Cadastro Nacional de Informações sociais – CNIS. Extrato Previdenciário constando todas as relações previdenciárias e detalhamento de remunerações. O CNIS é disponibilizado na Agência de Atendimento da Previdência Social.

### **5.3.6. Rendimentos de Aluguel ou Arrendamento de bens móveis ou imóveis:**

**I – Declaração de IRPF** – Imposto de Renda Pessoa Física acompanhada do recibo de entrega à Receita Federal do Brasil e da respectiva notificação de restituição, quando houver;

**II –** Extratos bancários de todas as contas correntes referentes **aos três meses indicados no subitem 1.1 deste anexo.**

**III –** Contrato de locação ou arrendamento devidamente registrado em cartório acompanhado dos comprovantes de recebimentos referentes **aos três meses indicados no subitem 1.1 deste anexo.**

#### **5.3.7. Informações Adicionais:**

**I –** No caso do candidato residir provisoriamente em república, pensão e similares, ser agregado temporariamente, não há necessidade de apresentar documentação de colegas da moradia estudantil. Porém, é necessário apresentar a documentação dos membros de seu núcleo familiar, ou seja, documentação referente aos familiares e/ou pessoas que contribuem financeiramente com suas despesas. O candidato deverá apresentar comprovante do valor recebido mensalmente para sua manutenção, referente **aos três meses indicados no subitem 1.1 deste anexo.**

**II –** Para candidato solteiro, e sem renda própria, independentemente da idade, será solicitada a documentação da família de origem, mesmo quando residente em domicílio diferente daquela;

**III –** Será considerado como independente da família o candidato casado ou que comprovar possuir histórico de trabalho, de renda e residência distinta à do núcleo familiar de origem, anterior ao seu ingresso na UFVJM;

**IV –** Além dos documentos comprobatórios descritos no Edital, a UFVJM poderá solicitar outros documentos quando persistirem dúvidas referentes à composição do núcleo familiar ou ainda sobre a renda *per capita* informada pelo candidato.

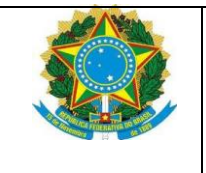

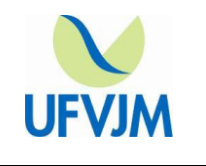

## **ANEXO IV**

## **FORMULÁRIO PARA ATENDIMENTO ESPECIAL PARA FINS DE REALIZAÇÃO DAS PROVAS**

Preencha corretamente as informações abaixo e **ENCAMINHE** à Coordenação de Processos Seletivos – COPESE da UFVJM, para que seja analisada a possibilidade de atender a sua necessidade da melhor forma possível.

**Nota:** Para maior segurança do candidato com necessidades especiais, todos os procedimentos e explicações verbais feitos durante a realização da prova poderão ser gravados, a critério da UFVJM, em aparelhos apropriados, que serão ouvidos posteriormente, para conferência das declarações do candidato.

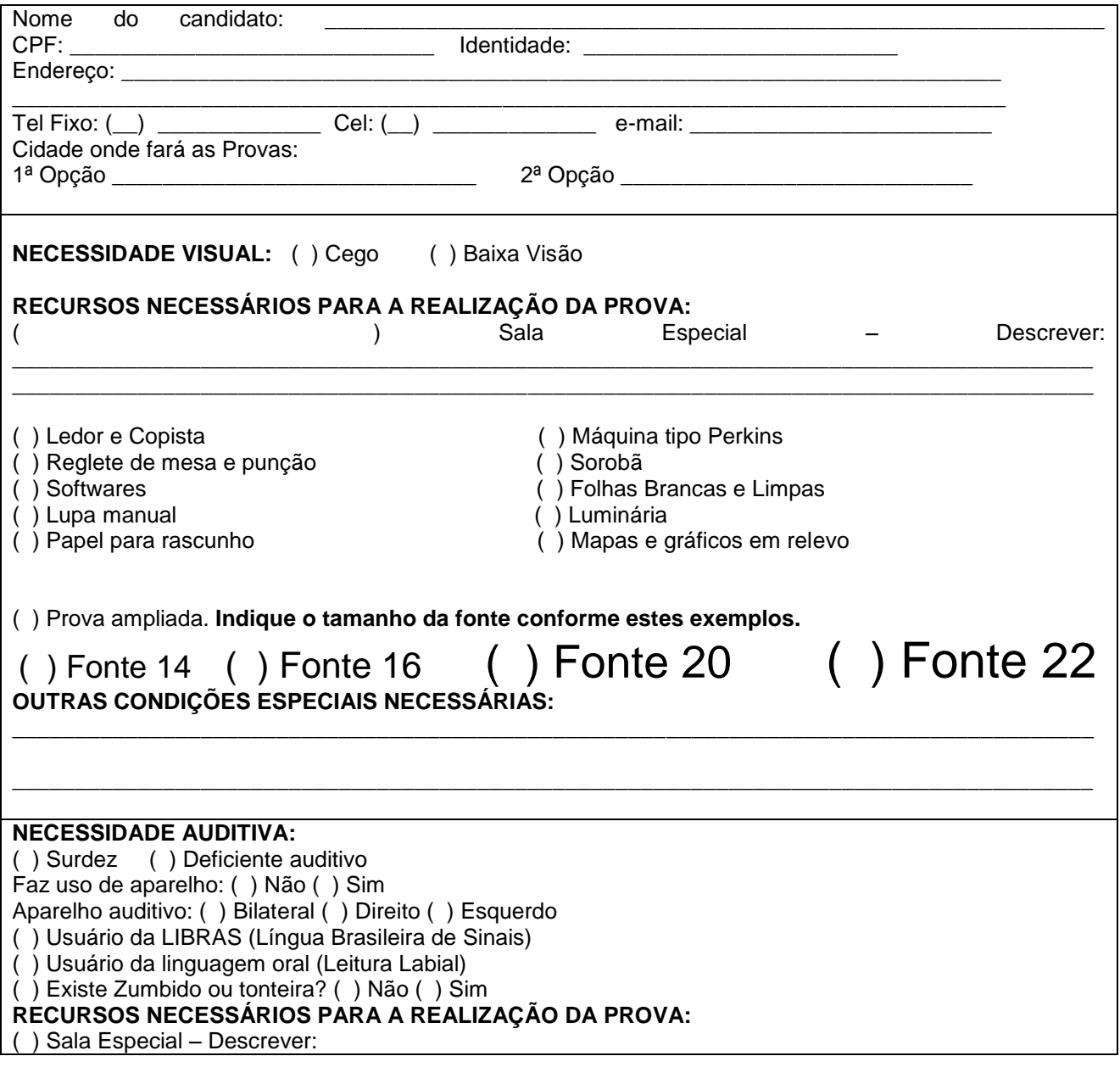

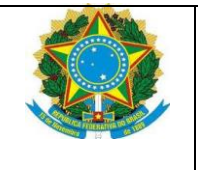

\_\_\_\_\_\_\_\_\_\_\_\_\_\_\_\_\_\_\_\_\_\_\_\_\_\_\_\_\_\_\_\_\_\_\_\_\_\_\_\_\_\_\_\_\_\_\_\_\_\_\_\_\_\_\_\_\_\_\_\_\_\_\_\_\_\_\_\_\_\_\_\_\_\_\_\_\_\_\_\_\_\_\_\_\_\_

**\_\_\_\_\_\_\_\_\_\_\_\_\_\_\_\_\_\_\_\_\_\_\_\_\_\_\_\_\_\_\_\_\_\_\_\_\_\_\_\_\_\_\_\_\_\_\_\_\_\_\_\_\_\_\_\_\_\_\_\_\_\_\_\_\_\_\_\_\_\_\_\_\_\_\_\_\_\_\_\_\_\_\_\_\_\_** \_\_\_\_\_\_\_\_\_\_\_\_\_\_\_\_\_\_\_\_\_\_\_\_\_\_\_\_\_\_\_\_\_\_\_\_\_\_\_\_\_\_\_\_\_\_\_\_\_\_\_\_\_\_\_\_\_\_\_\_\_\_\_\_\_\_\_\_\_\_\_\_\_\_\_\_\_\_\_\_\_\_\_\_\_\_

\_\_\_\_\_\_\_\_\_\_\_\_\_\_\_\_\_\_\_\_\_\_\_\_\_\_\_\_\_\_\_\_\_\_\_\_\_\_\_\_\_\_\_\_\_\_\_\_\_\_\_\_\_\_\_\_\_\_\_\_\_\_\_\_\_\_\_\_\_\_\_\_\_\_\_\_\_\_\_\_\_\_\_\_\_\_

\_\_\_\_\_\_\_\_\_\_\_\_\_\_\_\_\_\_\_\_\_\_\_\_\_\_\_\_\_\_\_\_\_\_\_\_\_\_\_\_\_\_\_\_\_\_\_\_\_\_\_\_\_\_\_\_\_\_\_\_\_\_\_\_\_\_\_\_\_\_\_\_\_\_\_\_\_\_\_\_\_\_\_\_\_\_

**\_\_\_\_\_\_\_\_\_\_\_\_\_\_\_\_\_\_\_\_\_\_\_\_\_\_\_\_\_\_\_\_\_\_\_\_\_\_\_\_\_\_\_\_\_\_\_\_\_\_\_\_\_\_\_\_\_\_\_\_\_\_\_\_\_\_\_\_\_\_\_\_\_\_\_\_\_\_\_\_\_\_\_\_\_\_ \_\_\_\_\_\_\_\_\_\_\_\_\_\_\_\_\_\_\_\_\_\_\_\_\_\_\_\_\_\_\_\_\_\_\_\_\_\_\_\_\_\_\_\_\_\_\_\_\_\_\_\_\_\_\_\_\_\_\_\_\_\_\_\_\_\_\_\_\_\_\_\_\_\_\_\_\_\_\_\_\_\_\_\_\_\_ \_\_\_\_\_\_\_\_\_\_\_\_\_\_\_\_\_\_\_\_\_\_\_\_\_\_\_\_\_\_\_\_\_\_\_\_\_\_\_\_\_\_\_\_\_\_\_\_\_\_\_\_\_\_\_\_\_\_\_\_\_\_\_\_\_\_\_\_\_\_\_\_\_\_\_\_\_\_\_\_\_\_\_\_\_\_**

\_\_\_\_\_\_\_\_\_\_\_\_\_\_\_\_\_\_\_\_\_\_\_\_\_\_\_\_\_\_\_\_\_\_\_\_\_\_\_\_\_\_\_\_\_\_\_\_\_\_\_\_\_\_\_\_\_\_\_\_\_\_\_\_\_\_\_\_\_\_\_\_\_\_\_\_\_\_\_\_\_\_\_\_\_\_

\_\_\_\_\_\_\_\_\_\_\_\_\_\_\_\_\_\_\_\_\_\_\_\_\_\_\_\_\_\_\_\_\_\_\_\_\_\_\_\_\_\_\_\_\_\_\_\_\_\_\_\_\_\_\_\_\_\_\_\_\_\_\_\_\_\_\_\_\_\_\_\_\_\_\_\_\_\_\_\_\_\_\_\_\_\_ \_\_\_\_\_\_\_\_\_\_\_\_\_\_\_\_\_\_\_\_\_\_\_\_\_\_\_\_\_\_\_\_\_\_\_\_\_\_\_\_\_\_\_\_\_\_\_\_\_\_\_\_\_\_\_\_\_\_\_\_\_\_\_\_\_\_\_\_\_\_\_\_\_\_\_\_\_\_\_\_\_\_\_\_\_\_ \_\_\_\_\_\_\_\_\_\_\_\_\_\_\_\_\_\_\_\_\_\_\_\_\_\_\_\_\_\_\_\_\_\_\_\_\_\_\_\_\_\_\_\_\_\_\_\_\_\_\_\_\_\_\_\_\_\_\_\_\_\_\_\_\_\_\_\_\_\_\_\_\_\_\_\_\_\_\_\_\_\_\_\_\_\_

\_\_\_\_\_\_\_\_\_\_\_\_\_\_\_\_\_\_\_\_\_\_\_\_\_\_\_\_\_\_\_\_\_\_\_\_\_\_\_\_\_\_\_\_\_\_\_\_\_\_\_\_\_\_\_\_\_\_\_\_\_\_\_\_\_\_\_\_\_\_\_\_\_\_

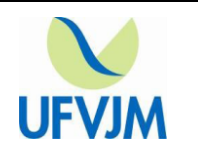

# **OUTRAS CONDIÇÕES ESPECIAIS NECESSÁRIAS:**

#### **NECESSIDADE MOTORA:**

Indique a parte do corpo deficiente:

- ( ) Membro Superior (braços/mãos)
- ( ) Membro Inferior (pernas/pés)
- ( ) Outra parte do corpo. Qual?

Utiliza algum aparelho para locomoção? Não ( ) Sim ( ) Cadeira de rodas( ) Andador Muletas ( ) Outro ( ) Qual?

## **RECURSOS NECESSÁRIOS PARA A REALIZAÇÃO DA PROVA:**

\_\_\_\_\_\_\_\_\_\_\_\_\_\_\_\_\_\_\_\_\_\_\_\_\_\_\_\_\_\_\_\_\_\_\_\_\_\_\_\_\_\_\_\_\_\_\_\_\_\_\_\_\_\_\_\_\_\_\_\_\_\_\_

( ) Sala Especial – Descrever:

- \_\_\_\_\_\_\_\_\_\_\_\_\_\_\_\_\_\_\_\_\_\_\_\_\_\_\_\_\_\_\_\_\_\_\_\_\_\_\_\_\_\_\_\_\_\_\_\_\_\_\_\_\_\_\_\_\_\_\_\_\_\_\_\_\_\_\_\_\_\_\_\_\_\_\_\_\_\_\_\_\_\_\_\_\_\_ ( ) Aplicador Especial (transcritor) para preencher o gabarito
- ( ) Mesa Adaptada
- ( ) Cadeira Adaptada
- ( ) Cadeira Ergométrica
- ( ) Prancheta
- ( ) Outro. Qual?

### **OUTRAS CONDIÇÕES ESPECIAIS NECESSÁRIAS:**

# **OUTRA NECESSIDADE ESPECIAL:**

Especificar a necessidade especial:

Especificar os recursos necessários para a realização da prova:

\_\_\_\_\_\_\_\_\_\_\_\_\_\_\_\_\_\_\_\_\_\_\_\_\_\_\_\_\_\_\_\_\_\_\_\_\_\_\_\_\_\_\_\_\_\_\_\_\_\_\_\_\_\_\_\_\_\_\_

**INFORMAÇÕES COMPLEMENTARES**:\_\_\_\_\_\_\_\_\_\_\_\_\_\_\_\_\_\_\_\_\_\_\_\_\_\_\_\_\_\_\_\_\_\_\_\_\_\_\_\_\_\_\_\_\_\_\_\_\_\_\_

\_\_\_\_\_\_\_\_\_\_\_\_\_\_\_\_\_\_\_\_\_\_\_\_\_\_\_\_\_\_\_\_\_\_\_\_\_

Data:  $\frac{1}{2}$ 

### **Assinatura do candidato ou Responsável**

\_\_\_\_\_\_\_\_\_\_\_\_\_\_\_\_\_\_\_\_\_\_\_\_\_\_\_\_\_\_\_\_\_\_\_\_\_\_\_\_\_\_\_\_\_\_\_\_\_\_\_\_\_\_\_\_

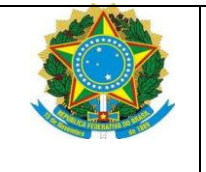

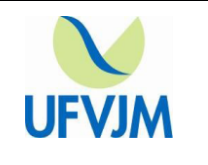

# **ANEXO V**

# **CONTEÚDO PROGRAMÁTICO**

# **BLOCO I – Linguagens, Códigos e suas Tecnologias**

## **Língua Portuguesa**

Nas questões de múltipla escolha serão verificados os conhecimentos relativos aos itens que seguem, aplicados à compreensão de textos, em geral, à literatura das obras literárias indicadas. Em relação à compreensão de texto(s), o estudante deverá:

1. Quanto à adequação pragmática

1.1 – Reconhecer o uso apropriado das variantes linguísticas e do vocabulário de acordo com a situação de comunicação, o interlocutor e o gênero textual.

2. Quanto à organização do texto

2.1 – Identificar textos de caráter descritivo, narrativo e dissertativo

2.2 – Relacionar textos de diferentes gêneros textuais a partir de seu contexto de produção, circulação e recepção.

3. Quanto à adequação da expressão

3.1 – Identificar e usar os gêneros textuais segundo as práticas sociais que os requerem

3.2 – Avaliar a consistência (pertinência, suficiência e relevância) de informações de um texto.

3.3 – Reconhecer a coerência de um texto a partir da articulação de seus elementos, ideias e/ou argumentos.

3.4 – Identificar a adequação de vocabulário e variedades linguísticas segundo o gênero textual, á situação comunicativa, ao interlocutor e aos objetivos da produção.

3.5 – Identificar e utilizar com propriedade e adequação elementos coesivos, gramaticais, ortográficos, de acentuação, aspectos vocabulares, segundo os diferentes usos que os textos podem ter função das diferentes práticas sociais às quais estão vinculados.

# **Literatura Brasileira**

1. No que diz respeito à literatura, o estudante deverá demonstrar conhecimentos sobre:

1.1 – Gêneros literários: poesia e prosa.

1.2 – Linguagem figurada, com destaque para os recursos da metáfora e da metonímia.

1.3 – Relações entre textos (intertextualidade)

1.4 – Literatura Brasileira em suas etapas históricas: Quinhentismo, o índio na literatura brasileira, Barroco, Arcadismo, Romantismo, Realismo/ Naturalismo, Parnasianismo, Simbolismo, Modernismo.

1.5 – A literatura Brasileira na contemporaneidade.

### 2. **Obras Literárias:**

EVARISTO, Conceição. *Ponciá Vicêncio* (romance)

ANTUNES, Arnaldo. *O real resiste* (canção)

D'ELIA, André. *Ser tão velho cerrado* (documentário)

### **Língua Estrangeira (Espanhol e Inglês)**

1. Essa prova tem como objetivo verificar a compreensão de um ou mais textos em nível fundamental, incluindo o reconhecimento de estruturas básicas e particulares da língua, bem como as habilidades de inferência sobre o contexto, de dedução, análise e síntese.

# **BLOCO II – Matemática e suas Tecnologias**

1. Conjuntos

- 1.1 Conjunto de elementos: relação de pertinência
- 1.2 Subconjuntos: relação de inclusão
- 1.3 Operações: união. Interseção, diferença e complementação
- 1.4 Diagrama de Venn

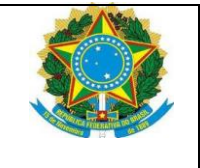

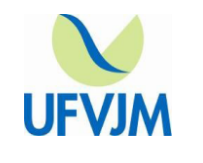

- 2. Conjuntos Numéricos
- 2.1 Números naturais e inteiros. Números primos e compostos
- 2.2 Divisibilidade. Máximo divisor comum, mínimo múltiplo comum e decomposição em fatores primos
- 2.3 Números racionais e irracionais: operações e propriedades
- 2.4 Representação decimal de frações ordinárias. Dízimas periódicas, conversão em frações ordinárias
- 2.5 Ordem e valor absoluto
- 3. Razões e proporções
- 3.1 Grandezas proporcionais
- 3.2 Regras de três simples e compostas
- 4. Geometria Plana
- 4.1 Paralelismo e perpendicularismo
- 4.2 Congruência de figuras planas
- 4.3 Semelhança de triângulos
- 4.4 Teorema de Tales e Teorema de Pitágoras
- 4.5 Relações métricas nos triângulos, polígonos regulares e círculos
- 4.6 Áreas de triângulos e quadriláteros, áreas de polígonos regulares, área de círculo e do setor circular
- 4.7 Ângulos
- 5. Produtos notáveis e fatoração
- 6. Funções
- 6.1 Noções Fundamentais. Tipos de funções
- 6.2 Função par e Função ímpar
- 6.3 Funções crescentes e funções decrescentes
- 6.4 Composições de funções. Funções Inversas
- 6.5 Gráfico de Funções
- 7. Funções do 1º Grau
- 7.1 Equações e inequações do 1º Grau
- 7.2 Definição, propriedades e gráficos das funções lineares
- 7.3 Estudo do sinal das funções do 1º grau
- 7.4 Sistemas de 2 equações do 1º grau
- 8. Funções quadráticas (ou do 2º grau)
- 8.1 Equações e inequações do 2º grau
- 8.2 Gráfico das equações do 2º grau vértice da parábola
- 8.3 Definição e propriedades das funções do 2º grau
- 8.4 Zeros e estudos do sinal
- 9. Funções de um número real
- 9.1 Equações e inequações modulares
- 9.2 Definição e propriedades das funções modulares
- 10. Funções exponenciais
- 10.1 Potenciação
- 10.2 Equações e inequações exponenciais
- 10.3 Definição e propriedades das funções exponenciais
- 11. Funções logarítmicas
- 11.1 Logaritmos decimais
- 11.2 Equações e inequações logarítmicas
- 11.3 Definição e propriedades das funções logarítmicas
- 12. Trigonometria
- 12.1 Triângulo retângulo
- 12.2 Conceitos básicos
- 12.3 Funções trigonométricas: seno, cosseno, tangente, cotangente, secante e cossecante
- 12.4 Redução ao 1º quadrante
- 12.5 Relações trigonométricas
- 13. Progressões
- 13.1 Sequências Numéricas

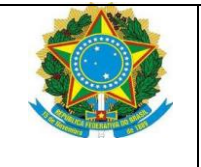

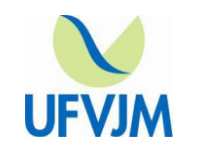

- 13.2 Progressões aritméticas
- 13.3 Progressões geométricas
- 14. Matrizes
- 14.1 Conceitos
- 14.2 Tipos de Matrizes
- 14.3 Operações com matrizes
- 14.4 Matriz Inversa
- 15. Determinantes
- 15.1 Conceito e propriedades
- 15.2 Cálculo de determinantes
- 16. Sistema de equações lineares
- 16.1 Conceitos
- 16.2 Classificação
- 16.3 Métodos de resolução
- 16.4 Discussão de sistemas
- 17. Tópicos de estatística
- 17.1 Organização de um conjunto de dados em tabelas ou gráficos
- 17.2 Análise e interpretação de gráficos estatísticos
- 17.3 Distribuição de frequências
- 17.4 Medidas de tendência central: moda, média, mediana
- 18. Noções de matemática financeira
- 18.1 Porcentagem, regime de juros simples
- 18.2 Regime de juros compostos
- 19. Tópicos de geometria analítica
- 19.1 Sistema de coordenadas cartesianas no plano
- 19.2 Distância entre dois pontos
- 19.3 Ponto que divide um segmento segundo uma razão conhecida
- 19.4 Representação gráfica de desigualdades lineares
- 19.5 Estudo analítico de retas: equação geral da reta, formas equivalentes de escrever a equação de uma reta, coeficiente angular de uma reta, paralelismo, perpendicularismo, posição relativa de retas, ângulos entre retas, distância de um ponto a uma reta, equações paramétricas da reta
- 19.6 Estudo analítico da circunferência
- 19.7 Posições relativas de pontos, retas e circunferências
- 19.8 Seções cônicas: elipse, hipérbole e parábola
- 20. Geometria espacial
- 20.1 Ponto, reta e plano
- 20.2 Paralelismo e perpendicularismo no espaço
- 20.3 Conceitos, elementos e classificação de: prismas, pirâmides, cilindros, cones e esferas
- 20.4 Áreas e volumes de: cubos e paralelepípedos, pirâmides e tronco de pirâmides, cilindros, cones e esferas.

## **BLOCO III – Ciências Humanas e suas Tecnologias**

### **Geografia**

- 1. A representação do Espaço Geográfico
- 1.1 Conjuntos de lugares e relações
- 1.2 A localização dos lugares no espaço geográfico e as coordenadas geográficas
- 1.3 Cartografia Tradicional (mapas e projeções) e Cartografia Digital (GPS, SIG e Geoprocessamento)
- 1.4 Fusos Horários
- 1.5 Escala (gráfica e numérica)
- 2. Transformação do meio natural
- 2.1 Placas Tectônicas e Estrutura geológica
- 2.2 Processos modeladores da paisagem

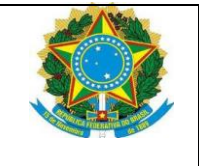

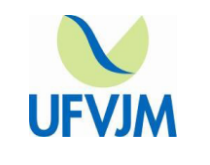

- 2.3 Os grandes conjuntos naturais do globo
- 2.4 Solos formação e sustentabilidade
- 2.5 Os grandes biomas do mundo e do Brasil
- 2.6 Os fenômenos meteorológicos e a dinâmica climática
- 2.7 Os Recursos hídricos e suas implicações no campo político, econômico e social
- 3. A Questão Ambiental Impactos Ambientais e Desenvolvimento Sustentável
- 3.1 Meio Ambiente e Ecologia
- 3.2 Poluição do ar, dos solos e das águas.
- 3.3 Desenvolvimento Sustentável e a Agenda 21
- 3.4 A questão ambiental no contexto político, econômico e social
- 3.5 A política ambiental brasileira
- 3.6 Fontes energéticas tradicionais e alternativas
- 3.7 A questão energética sob ótica política, econômica, social e ambiental no Brasil e no mundo
- 3.8 O setor mineral e a economia brasileira
- 4. A Globalização e as Transformações socioeconômicas no mundo atual
- 4.1 Sistemas Urbanos Metrópole, Megalópole e Cidade Global
- 4.2 Crescimento das cidades Estruturas e emprego
- 4.3 Transformações nos sistemas agrários
- 4.4 Comércio Exterior
- 4.5 Nação e Estado: questão cultural e política
- 5. Dinâmica populacional e urbanização
- 5.1 A população mundial; estrutura, dinâmica e perfil socioeconômica.
- 5.2 A estrutura populacional brasileira
- 5.3 Processo de urbanização no mundo e no Brasil
- 5.4 Fenômenos da metropolização.
- 6. Os Sistemas agrários e suas transformações
- 6.1 Os sistemas agrários e os processos de modernização
- 6.2 A agricultura no Brasil: a estrutura fundiária e os conflitos pela posse da terra
- 6.3 As novas relações da cidade com o campo
- 7. O processo de globalização e a economia brasileira
- 7.1 A globalização e os fluxos de capitais e mercadorias
- 7.2 A formação dos blocos econômicos e inserção do Brasil no mercado mundial
- 7.3 A globalização e suas consequências
- 8. O Meio Técnico: Comunicação e Transportes
- 8.1 A globalização e a evolução dos meios de comunicação e transporte
- 8.2 As redes de comunicação, transporte e o comércio mundial
- 8.3 Natureza, técnicas e infraestrutura dos meios de transporte
- 8.4 O espaço geográfico e as novas tecnologias da informação e comunicação

### **História**

- 1. A Consolidação e as crises do capitalismo (final do séc. XIX e séc. XX)
- 1.1 A expansão do sistema capitalista: o imperialismo e o neocolonialismo

1.2 – As crises do capitalismo: A primeira Guerra Mundial (1914-1918), a Revolução Russa e a construção da URSS, a crise de 1929, a ascensão dos regimes totalitários, a Segunda Guerra Mundial

2. O mundo pós-guerra

2.1 – A Guerra Fria: origens, principais episódios e tentativas de entendimento – coexistência pacífica e detente.

- 2.2 A descolonização afro-asiática e a América Latina no século XX
- 3. O mundo contemporâneo a nova ordem internacional
- 3.1 A decadência do Socialismo Real na URSS e na Europa Oriental
- 3.2 O Oriente Médio: a questão judaica palestina árabe.

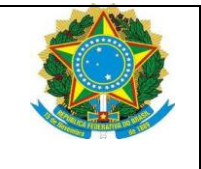

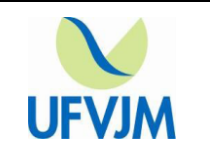

- 3.3 O neoliberalismo e a globalização da economia
- 4. O período republicano no Brasil (1889 aos dias atuais)
- 4.1 O advento da República e a sua consolidação
- 4.2 As Oligarquias e os interesses regionais
- 4.3 Industrialização, movimento operário e crise política na Primeira República
- 4.4 A revolução de 30 e o Estado Novo (1930 1945)
- 4.5 A democracia populista (1945 1964)
- 4.6 O Estado Autoritário (1964 1985)
- 4.7 Os movimentos culturais e artísticos nos anos sessenta e setenta no século XX
- 4.8 O Sistema político Atual.

# **BLOCO IV – Ciências da Natureza e suas Tecnologias**

## **Biologia**

- 1. Biomoléculas
- 1.1 Inorgânicas (águas e íons)
- 1.2 Orgânicas (carboidratos, lipídeos, proteínas, vitaminas e ácidos nucléicos)
- 2. Citologia
- 2.1 Organização Celular (Procariontes e Eucariontes)

2.2 – Membranas e estruturas associadas; processos de osmose, transporte ativo, transporte passivo, fagocitose, pinocitose.

- 2.3 Organelas Citoplasmáticas e Síntese de Proteínas
- 2.4 Núcleo (Cromossomos e Divisão Celular Mitose e Meiose)
- 2.5 Energética Celular (Fotossíntese, Fermentação e Respiração Aeróbica)
- 2.6 Tecidos Vegetais e animais.
- 3. Noções Básicas de Embriologia
- 4. Seres Vivos
- 4.1 Diversidade e Características gerais dos vírus, monera, protistas, fungos, plantas e animais
- 4.2 Regras básicas de sistemática / taxonomia e nomenclatura
- 5. Fisiologia Vegetal
- 5.1 Absorção transporte e trocas gasosas e tecidos relacionados
- 5.2 Reprodução
- 5.3 Desenvolvimento: hormônios, fotoperiodismo, tropismo
- 6. Fisiologia animal
- 6.1 Nutrição
- 6.2 Trocas gasosas
- 6.3 Sistemas circulatório, Muscular, respiratório, excretor e nervoso e tecidos relacionados;
- 6.4 Reprodução e desenvolvimento embrionário;
- 7. Saúde e Saneamento
- 7.1 Principais doenças carenciais, infectocontagiosas e parasitárias do Brasil;
- 7.2 Aspectos preventivos e de controle
- 8. Genética
- 8.1 Primeira lei de Mendel
- 8.2 Segunda lei de Mendel
- 8.3 Polialelia e grupos sanguíneos
- 8.4 Interação Gênica
- 8.5 Ligação gênica e mapa genético
- 8.6 Sexo e herança genética
- 8.7 Mutações
- 8.8 Genética Molecular e engenharia genética
- 9. Evolução

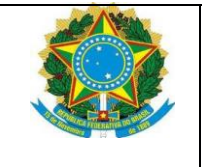

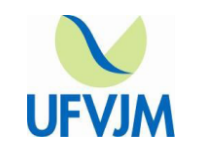

- 9.1 Origem dos seres vivos: Abiogênese e biogênese
- 9.2 Origem da vida: hipótese autotrófica e heterotrófica
- 9.3 Fixismo, Lamarkismo e Darwinismo
- 9.4 Teoria moderna da evolução
- 9.5 Genética de populações
- 9.6 Especiação
- 10. Ecologia
- 10.1 Conceito e estrutura de ecossistemas
- 10.2 A energia nos sistemas ecológicos
- 10.3 Ciclos Biogeoquímicos
- 10.4 Interações entre as espécies
- 10.5 Sucessão ecológica
- 10.6 Biosfera e biomas brasileiros
- 10.7 Poluição e desequilíbrios ambientais

#### **Física**

- 1. Cinemática
- 1.1 Movimento retilíneo uniforme; estudo analítico e gráfico
- 1.2 Movimento acelerado
- 1.3 Aceleração; movimento retilíneo uniformemente variado, queda livre, movimento circular uniforme, estudo analítico e gráfico.
- 2. Leis de Newton
- 2.1 Princípio da Inércia
- 2.2 Relação entre força e massa
- 2.3 Ação e reação
- 2.4 Aplicações
- 3. Forças de atrito
- 3.1 Forças de atrito constante
- 3.2 Coeficiente de atrito estático e cinético
- 3.3 Aplicações em reta e plano inclinado
- 4. Hidrostática
- 4.1 Pressão e massa específica; pressão atmosférica
- 4.2 Princípio de Pascal
- 4.3 Princípio de Arquimedes (empuxo)
- 5. Mecânica
- 5.1 Energia Mecânica trabalho potência
- 5.2 Conservação da energia mecânica
- 5.3 Quantidade de movimento conservação da quantidade de movimento
- 5.4 Colisões frontais perfeitamente elásticas colisões frontais completamente inelásticas
- 6. Termodinâmica

6.1 – Equilíbrio térmico e princípio zero da termodinâmica – temperatura – termômetros dilatação térmica – escalas térmicas – dilatação térmica dos sólidos e dos líquidos

6.2 – Leis dos gases e o significado da temperatura –Lei de Boyle – Leis de Gay Lussac – temperatura absoluta e seu significado

6.3 – Calor – transmissão de energia por meio de calor e trabalho – capacidade calorífica e calor: condução, convecção e radiação – calor solar e efeito estufa

6.4 – Mudanças de estado de agregação – temperaturas de fusão e solidificação – calores latente de fusão e de solidificação – vaporização e condensação – calor latente de vaporização e de condensação – sublimação e vapor d'água na atmosfera

6.5 – Primeiro princípio da termodinâmica – balanço energético da transformação de um gás – segundo princípio da termodinâmica – entropia – interpretação estatística da entropia: ordem e desordem – terceiro princípio da termodinâmica

7. Acústica

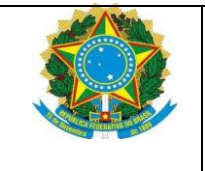

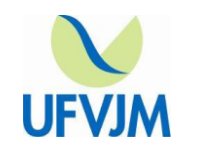

7.1 – Ondas elétricas e acústicas – propagação das ondas – ondas transversais, longitudinais e Periódicas 7.2 – Som – velocidade do som – limites de audibilidade – características diferenciadas do som – reflexão do som – eco

8. Óptica

8.1 – Principais propriedades da luz – fontes de luz – propagação da luz – reflexão e refração – leis de reflexão – reflexão em espelhos planos e curvos – reflexão total – leis da refração – a refração em um prisma – dispersão da luz

8.2 – Lentes: esféricas, esféricas convergentes e divergentes – método gráfico para determinar a imagem de uma lente delgada – máquina fotográfica – câmera de cinema – olho humano – microscópio e luneta

8.3 – Óptica ondulatória da luz – difração, interferência – cores e comprimentos de onda – cores dos objetos 9. Eletrostática

9.1 – Eletrização: carga elétrica, carga elétrica elementar, princípios de eletrostática, condutores e isolantes, corpo eletrizado, eletrização por atrito, eletrização por contato, eletrização por indução

9.2 – Força elétrica: Lei de Coulomb

9.3 – Campo elétrico: vetor elétrico, campo elétrico de uma carga puntiforme, campo elétrico de várias cargas puntiformes, intensidade do vetor campo elétrico, linhas de força, campo elétrico uniforme

9.4 – Potencial elétrico: potencial elétrico (v), potencial elétrico no campo de várias cargas, propriedades do potencial elétrico, superfície equipotencial.

9.5 – Trabalho da força elétrica: trabalho de uma força elétrica, trabalho de um campo elétrico uniforme, energia potencial elétrica

9.6 – Condutores em equilíbrio eletrostático: condutor em equilíbrio eletrostático, distribuição das cargas elétricas, campo e potencial elétricos de um condutor esférico em equilíbrio eletrostático, poder das pontas, blindagem eletrostática

9.7 – Capacidade elétrica: capacidade elétrica, energia potencial elétrica, equilíbrio elétrico de condutores, capacitor, capacitor plano, associação de capacitores

10. Eletrodinâmica

10.1 – Corrente elétrica: intensidade de corrente elétrica, efeitos da corrente elétrica, diferença de potencial elétrico, trabalho, energia e potencial elétrico

10.2 – Resistência elétrica; primeira Lei de Ohm, tipos de resistores, reostatos, resistividade, segunda Lei de Ohm, efeito Joule, associação de resistores, associação em série de resistores, associação em paralelo de resistores, associação mista de resistores, curto-circuito em um resistor

10.3 – Aparelhos de medição elétrica: galvanômetro, amperímetro, voltímetro, ponte de Wheatstone

10.4 – Geradores e receptores elétricos: gerador, força eletromotriz, equação do gerador, Lei de Ohm – Pouillet, curto – circuito em um gerador, curva característica do gerador, potência elétrica lançada pelo gerador, associação de geradores, receptor, força contra-eletromotriz, equação do receptor, rendimento elétrico do receptor, curva característica do receptor

11. Eletromagnetismo

11.1 – Campo magnético: magnetostática, campos de ímãs permanentes, campo magnético gerado por correntes elétricas, campo magnético de um espira circular, campo magnético em torno de um condutor reto, campo magnético no interior de um solenóide, campo magnético terrestre

11.2 – Força magnética: força sobre uma carga móvel em campo magnético uniforme, movimento de uma carga em um campo magnético uniforme, força sobre um condutor reto em campo magnético uniforme, força entre condutores paralelos

11.3 – Indução eletromagnética: força eletromotriz induzida, fluxo magnético, Lei de Faraday-Lenz

11.4 – Radiação eletromagnética: onda eletromagnética, espectro eletromagnético

### **Química**

1. Propriedades dos Materiais

1.1 – Identificar propriedades específicas e a diversidade dos materiais

1.2 – Estados físicos e mudanças de estado. Variações de energia e do estado de agregação das partículas.

1.3 – Propriedades dos materiais: temperatura de fusão, temperatura de ebulição, densidade e solubilidade.

1.4 – Substâncias puras e critérios de pureza.

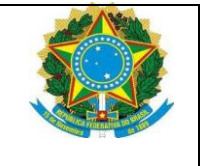

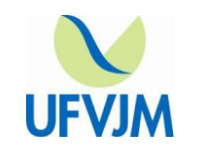

1.5 – Misturas homogêneas e heterogêneas. Métodos físicos de separação de misturas.

2. Modelos para o Átomo

2.1 – Constituição das substâncias e misturas – Modelo Cinético Molecular.

2.2 – Modelo atômico de Dalton: descrição e aplicações.

- 2.3 Modelo atômico de Thomson: natureza elétrica da matéria e existência do elétron.
- 2.4 Modelo atômico de Rutherford e núcleo Atômico
- 2.5 Prótons, Nêutrons e elétrons. Número atômico e número de massa. Isótopos.
- 2.6 Modelo atômico de Bohr: aspectos qualitativos. Configurações eletrônicas por níveis de energia.
- 2.7 Empregar os modelos atômicos na explicação de alguns fenômenos.
- 3. Periodicidade Química

3.1 – Importância dos elementos no cotidiano.

3.2 – Critério básico da classificação periódica moderna. Configurações eletrônicas e elétrons de valência.

3.3 – Grupos e períodos. Elétrons de valência, número de oxidação e localização dos elementos.

3.4 – Propriedades periódicas relevantes.

4. Ligações Químicas e Interações Intermoleculares

4.1 – Propriedades macroscópicas de substâncias sólidas, líquidas e gasosas e de soluções: correlação com os modelos de ligações químicas e de interações intermoleculares.

4.2 – Modelos de ligações químicas e interações intermoleculares. Substâncias iônicas, moleculares, covalentes e metálicas.

4.3 – Regra do octeto: utilização de limitações.

4.4 – Polaridade das moléculas. Reconhecimento dos efeitos da polaridade de ligação e da geometria na polaridade das moléculas e a influência desta na solubilidade e nas temperaturas de fusão e de ebulição das substâncias.

5. Funções da Química Inorgânica

5.1 – Principais óxidos, ácidos, bases e sais. Fórmula, nomenclatura, propriedades e reações.

5.2 – Poluentes inorgânicos do ar e da água.

5.3 – Química Ambiental: Chuva ácida, destruição da camada de ozônio e efeito estufa.

6. Reações Químicas e Estequiometria

6.1 – Reconhecer a ocorrência de transformações químicas. Reação química: conceito e evidências experimentais.

6.2 – Equações químicas: balanceamento e uso na representação de reações químicas comuns.

6.3 – Massa atômica, mol e massa molar: conceito e cálculos.

6.4 – Aplicações das leis de conservação da massa, das proporções definidas, do princípio de Avogadro e do conceito de volume molar de um gás. Cálculos estequiométricos.

7. Soluções

7.1 – Soluções e solubilidade. O efeito da temperatura na solubilidade. Soluções saturadas.

7.2 – Concentração de soluções: em g/L, em mol/L e em percentuais. Cálculos.

8. Termoquímica

8.1 – Calor e temperatura: conceito e diferenciação.

8.2 – Efeitos energéticos em reações químicas. Calor de reação e variação de entalpia.

Reações exotérmicas e endotérmicas: conceito e representação.

8.3 – A produção de energia pela queima de combustíveis: carvão. Álcool e hidrocarbonetos. Aspectos químicos, principais derivados, relacionar aspectos industriais, sociais e ambientais.

8.4 – A produção de energia a partir dos alimentos e da fotossíntese.

9. Cinética Química e equilíbrio químico

9.1 – Evidências de ocorrência de reações químicas: variação de propriedades em função do tempo.

9.2 – Velocidade de uma reação química: conceito e determinação experimental. Fatores que afetam a velocidade de reação: natureza dos reagentes, concentração, temperatura, pressão, catalisadores e inibidores.

9.3 – Colisões moleculares: frequência e energia. Energia de ativação e estado de transição (complexo ativado): conceitos, construção e interpretação de diagramas.

9.4 – Reações químicas reversíveis. Evidências experimentais para o fenômeno da reversibilidade.

9.5 – Equilíbrio químico: caracterização experimental e natureza dinâmica.

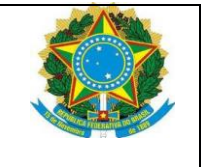

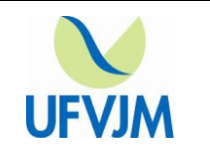

9.6 – Identificar fatores que afetam o equilíbrio e usar o Princípio de Le Chatelier.

10. Equilíbrio químico em fase aquosa

10.1 – Distinção operacional entre ácidos e bases.

10.2 – Ácidos e bases (fortes e fracos) de Arrhenius; reações de neutralização.

10.3 – Produto iônico da água. PH: conceito, escala e usos.

10.4 – ácidos e bases de Bronsted-Lowry; pares conjugados; espécies anfipróticas.

11. Eletroquímica

11.1 – Equações de reações de oxidação/redução: balanceamento e obtenção a partir daquelas referentes a semi-reações.

11.2 – Potencial de redução: série eletroquímica e cálculos de força eletromotriz.

11.3 – Células eletroquímicas: componentes e funcionamento.

11.4 – Eletrólise: conceito e aplicações.

12. Química Orgânica

12.1 – Conceituação e reconhecimento de grupos funcionais: alcanos, alquenos, alquinos, arenos (hidrocarbonetos aromáticos), alcoóis, fenóis, éteres, aminas, aldeídos, cetonas, ácidos carboxílicos, ésteres e amidas.

12.2 – Representação de moléculas orgânicas. Carbono tetraédrico, trigonal plano e linear e ligações simples e múltiplas. Fórmulas estruturais – de Lewis, de traços, condensadas e de linhas, tridimensionais.

12.3 – Reconhecer as substâncias que apresentam as principais funções orgânicas e algumas de suas características.

12.4 – Variações na solubilidade e nas temperaturas de suão e de ebulição de substâncias orgânicas causadas por: aumento da cadeia carbônica, presença de ramificações, introdução de substituintes polares.

12.5 – Reconhecer polímeros mais comuns. Identificar o uso de alguns polímeros como: celulose, polietileno, poliestireno, PVC, náilon e borrachas.

12.6 – Reconhecer sabões. Relacionar a ação de sabões com as propriedades dos grupos funcionais presentes em suas estruturas, considerando as interações intermoleculares.

12.7 – Reconhecer a estrutura geral e função biológica das principais classes de biomoléculas.